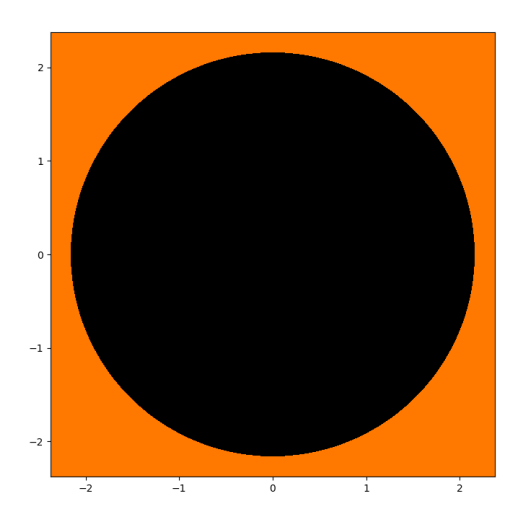

$$
c=-2.5
$$

#### $\blacktriangleright$  Points further than

- $\frac12+\sqrt{\frac14+d(c,0)}$
- from 0 always fly off toward  $\infty$ .
- $\blacktriangleright$  These points form a set  $L_0$ .
- $\blacktriangleright$  The points that reach  $L_0$  after *n* steps form a set  $L_n$ .

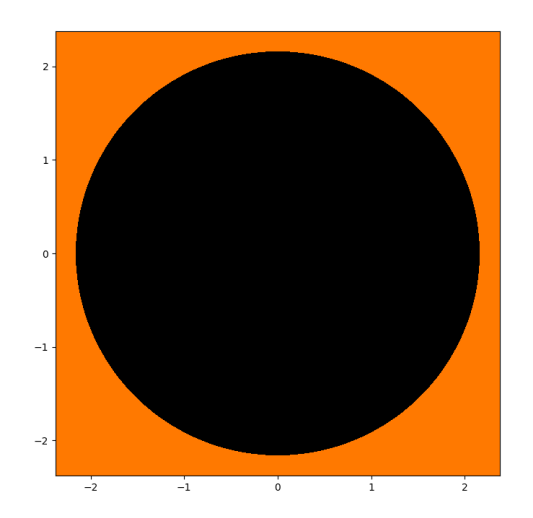

$$
c=-2.5
$$

$$
\blacktriangleright
$$
 Cut out  $L_0$ .

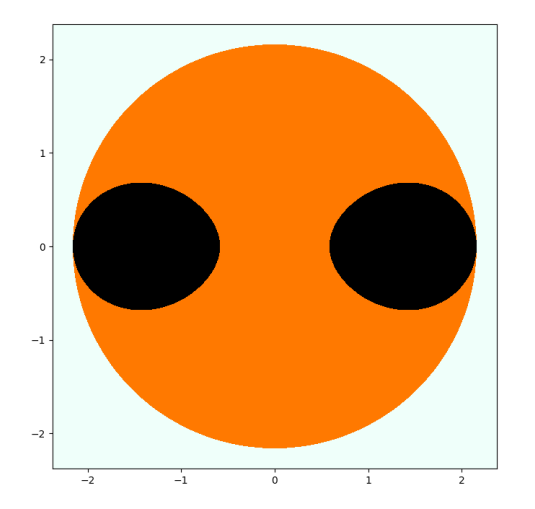

$$
c=-2.5
$$

\n- Cut out 
$$
L_0
$$
.
\n- Cut out  $L_1$ .
\n

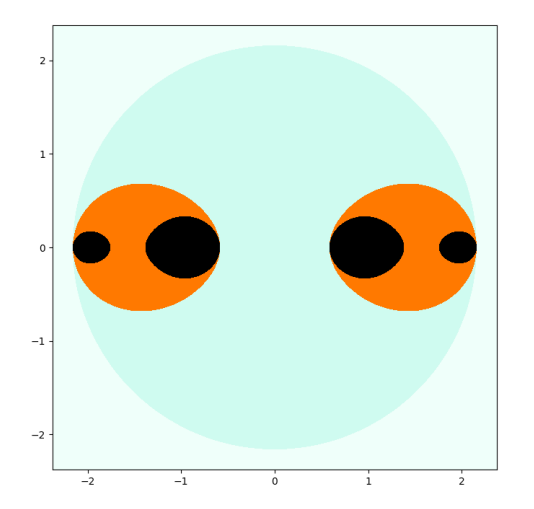

$$
c=-2.5
$$

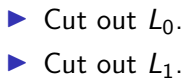

 $\blacktriangleright$  Cut out  $L_2$ .

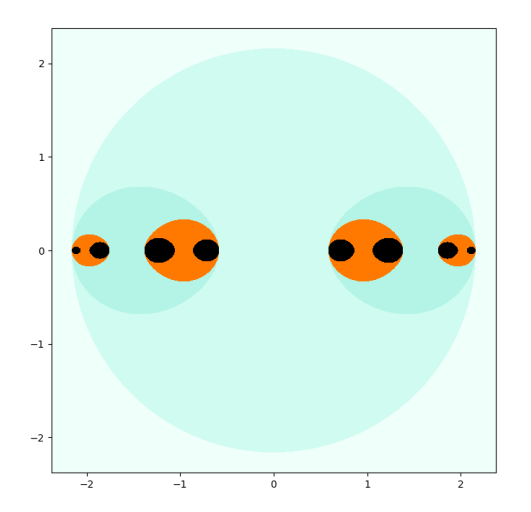

$$
c=-2.5
$$

$$
\blacktriangleright
$$
 Cut out  $L_0$ .

- $\blacktriangleright$  Cut out  $L_1$ .
- $\blacktriangleright$  Cut out  $L_2$ .
- $\blacktriangleright$  Cut out  $L_3$ .

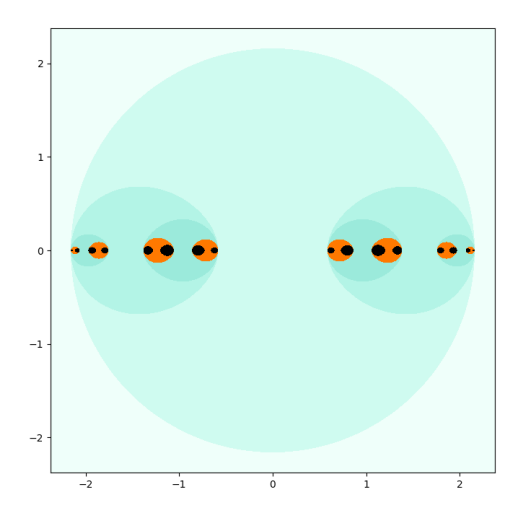

$$
c=-2.5
$$

- $\blacktriangleright$  Cut out  $L_0$ .
- $\blacktriangleright$  Cut out  $L_1$ .
- $\blacktriangleright$  Cut out  $L_2$ .
- $\blacktriangleright$  Cut out  $L_3$ .
- $\blacktriangleright$  Cut out  $L_4$ .

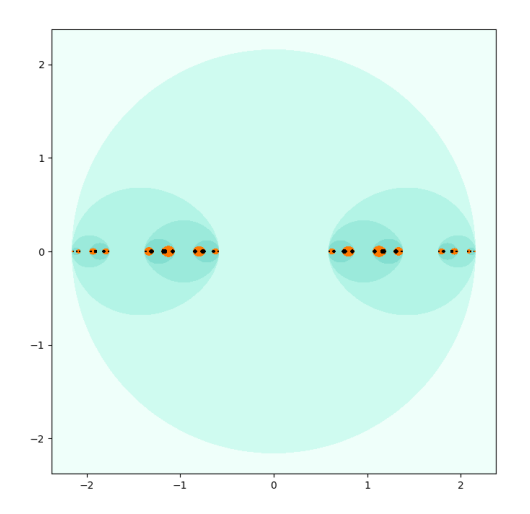

$$
c=-2.5
$$

- $\blacktriangleright$  Cut out  $L_0$ .
- $\blacktriangleright$  Cut out  $L_1$ .
- $\blacktriangleright$  Cut out  $L_2$ .
- $\blacktriangleright$  Cut out  $L_3$ .
- $\blacktriangleright$  Cut out  $L_4$ .
- $\blacktriangleright$  Cut out  $L_5$ .

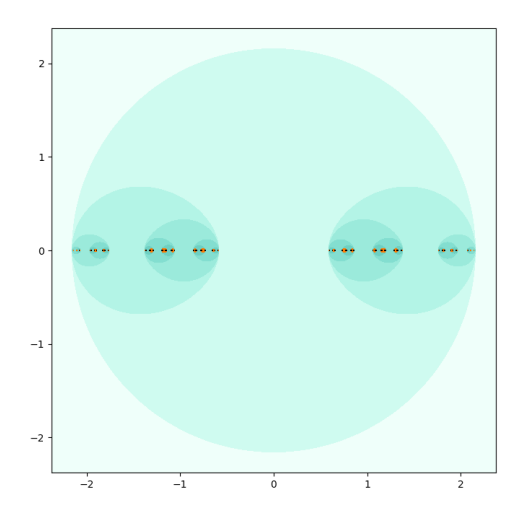

$$
c=-2.5
$$

- $\blacktriangleright$  Cut out  $L_0$ .
- $\blacktriangleright$  Cut out  $L_1$ .
- $\blacktriangleright$  Cut out  $L_2$ .
- $\blacktriangleright$  Cut out  $L_3$ .
- $\blacktriangleright$  Cut out  $L_4$ .
- $\blacktriangleright$  Cut out  $L_5$ .
- $\blacktriangleright$  Cut out  $L_6$ .

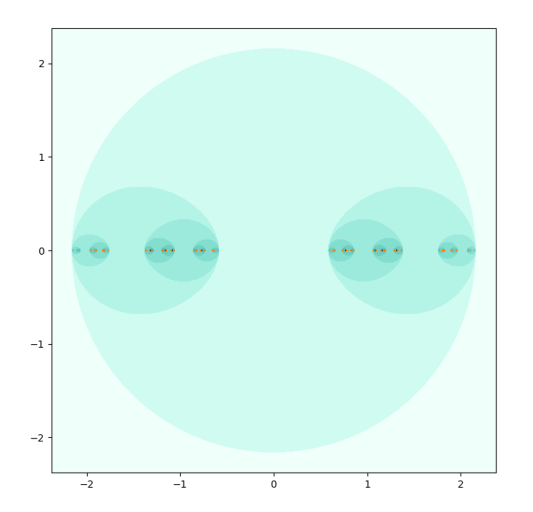

$$
c=-2.5
$$

- $\blacktriangleright$  Cut out  $L_0$ .
- $\blacktriangleright$  Cut out  $L_1$ .
- $\blacktriangleright$  Cut out  $L_2$ .
- $\blacktriangleright$  Cut out  $L_3$ .
- $\blacktriangleright$  Cut out  $L_4$ .
- $\blacktriangleright$  Cut out  $L_5$ .
- $\blacktriangleright$  Cut out  $L_6$ .
- $\blacktriangleright$  Cut out  $L_7$ .

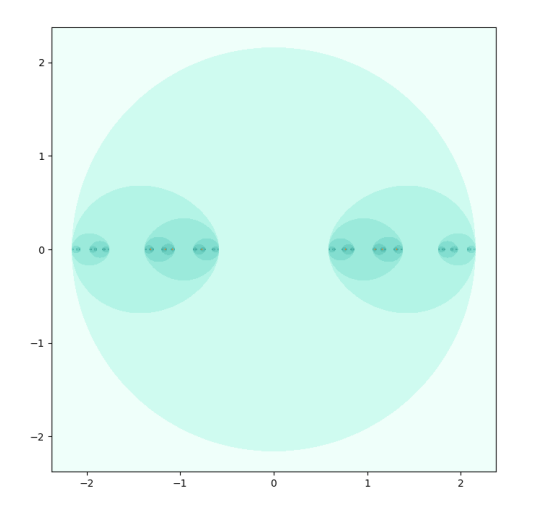

$$
c=-2.5
$$

- $\blacktriangleright$  Cut out  $L_0$ .
- $\blacktriangleright$  Cut out  $L_1$ .
- $\blacktriangleright$  Cut out  $L_2$ .
- $\blacktriangleright$  Cut out  $L_3$ .
- $\blacktriangleright$  Cut out  $L_4$ .
- $\blacktriangleright$  Cut out  $L_5$ .
- $\blacktriangleright$  Cut out  $L_{6}$ .
- $\blacktriangleright$  Cut out  $L_7$ .

 $\blacktriangleright$ . . .

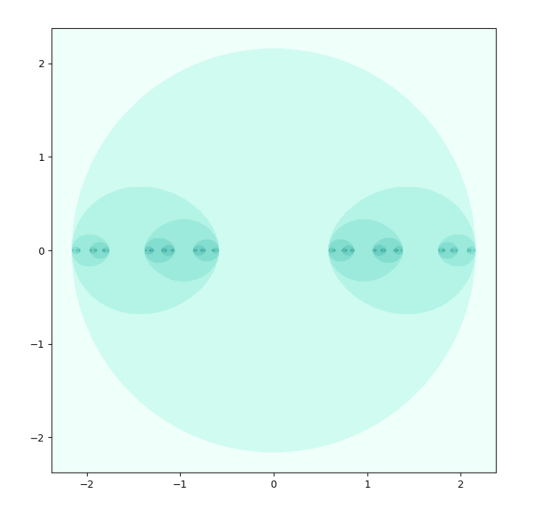

$$
c=-2.5
$$

- $\blacktriangleright$  Cut out  $L_0$ .
- $\blacktriangleright$  Cut out  $L_1$ .
- $\blacktriangleright$  Cut out  $L_2$ .
- $\blacktriangleright$  Cut out  $L_3$ .
- $\blacktriangleright$  Cut out  $L_4$ .
- $\blacktriangleright$  Cut out  $L_5$ .
- $\blacktriangleright$  Cut out  $L_{6}$ .
- $\blacktriangleright$  Cut out  $L_7$ .

 $\blacktriangleright$ . . .

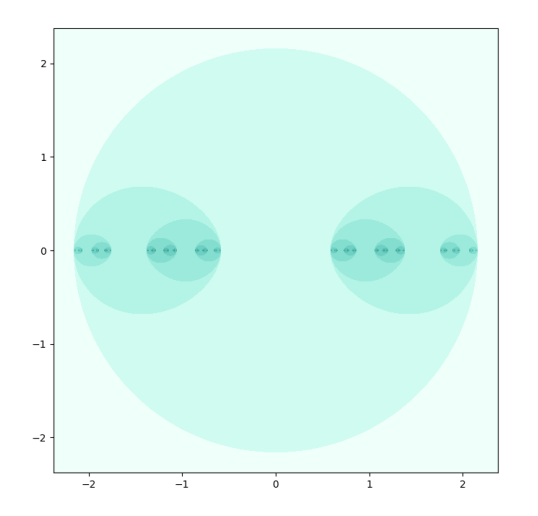

 $c = -2.5$ 

 $\blacktriangleright$  When c is in the lower region,

 $Q_c: \mathbb{C} \to \mathbb{C}$ 

has the same filled Julia set as

 $Q_c: \mathbb{R} \to \mathbb{R}$ .

 $\triangleright$  We get a nice way to visualize this weird subset of  $\mathbb{R}$ .

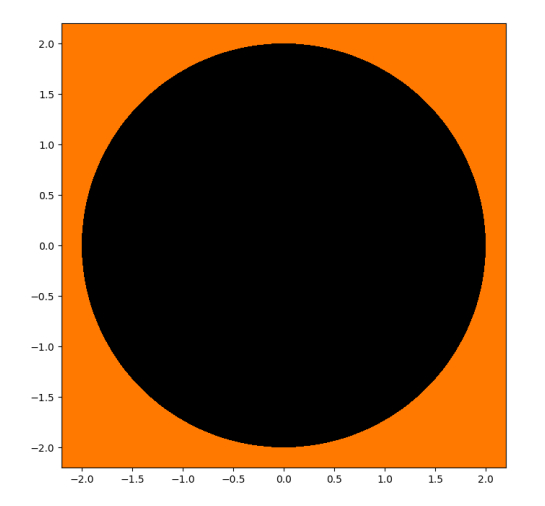

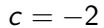

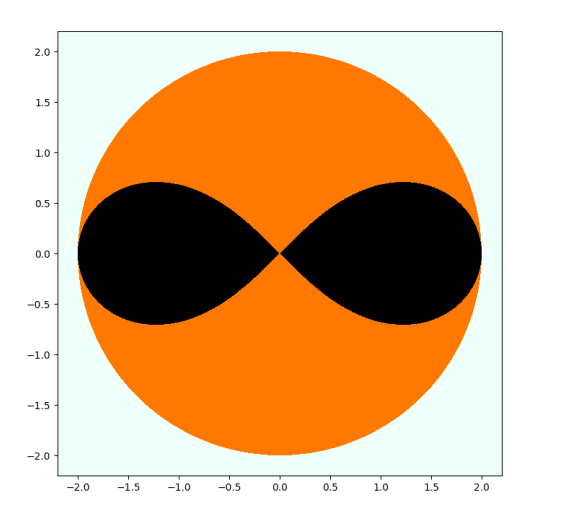

 $c = -2$ 

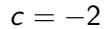

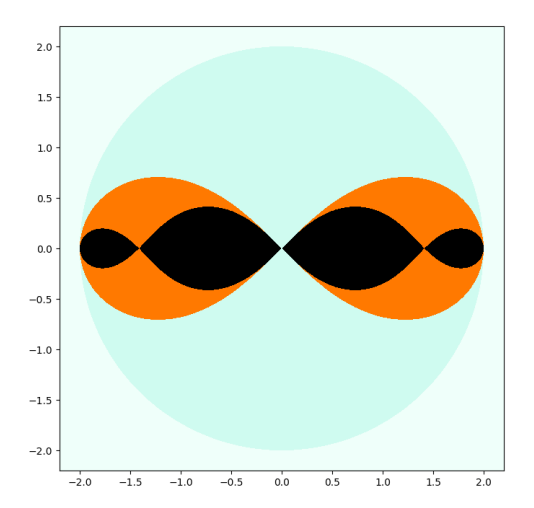

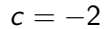

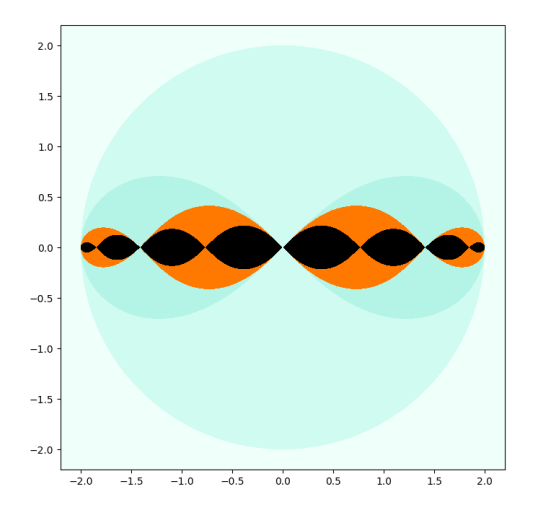

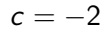

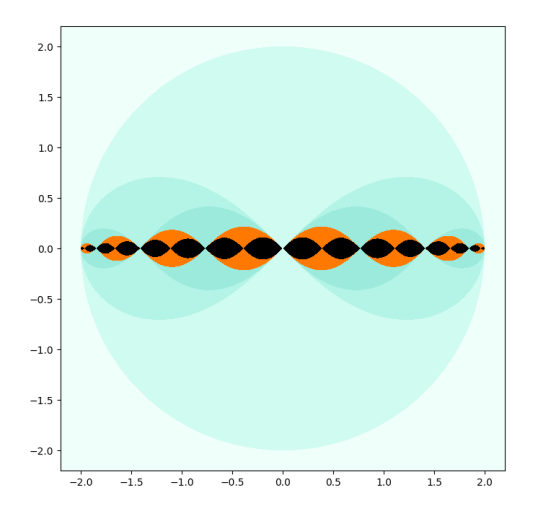

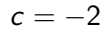

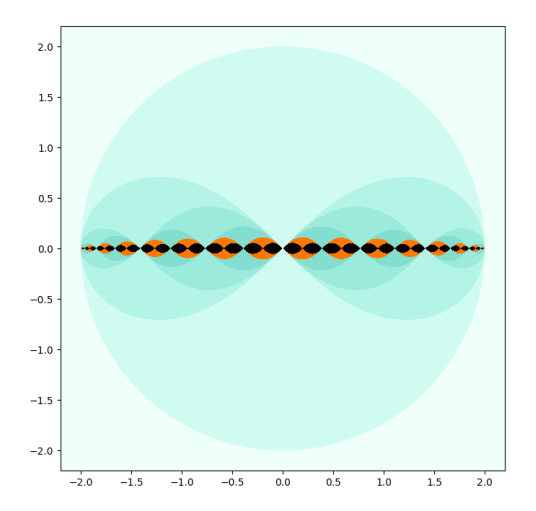

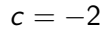

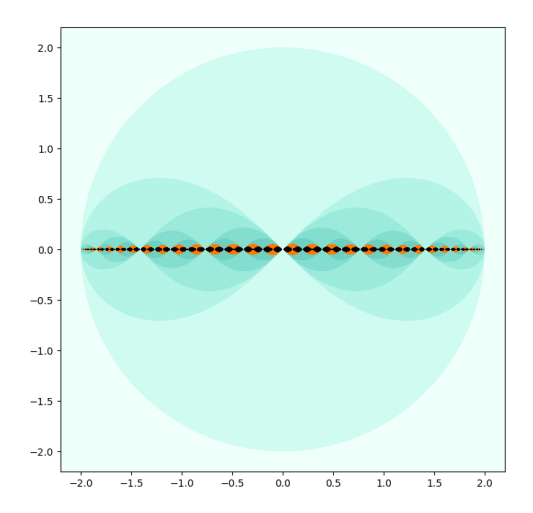

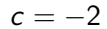

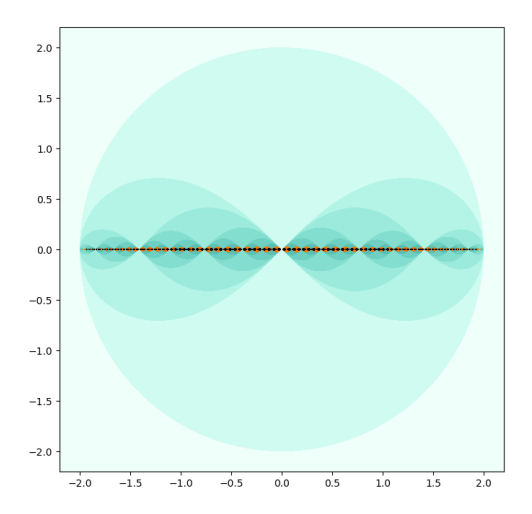

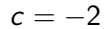

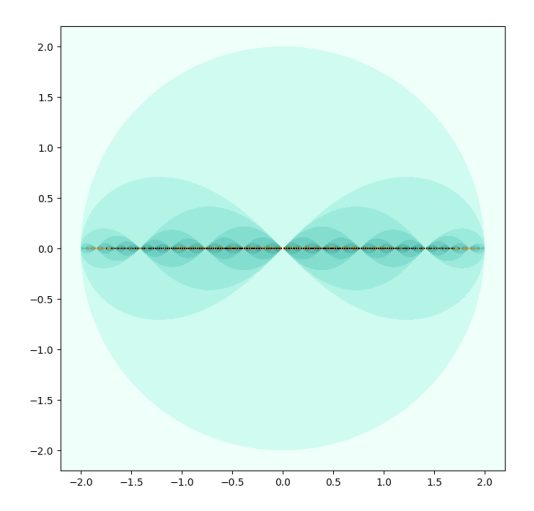

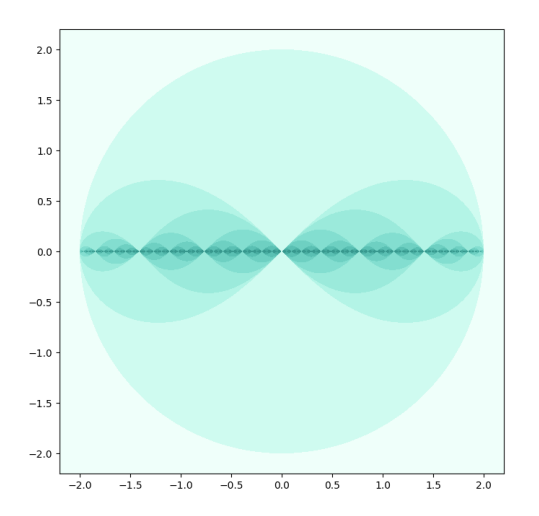

 $c = -2$ 

 $\blacktriangleright$  At the very top of the lower region, the filled Julia set is

$$
[-2,2]\subset \mathbb{R},
$$

as expected.

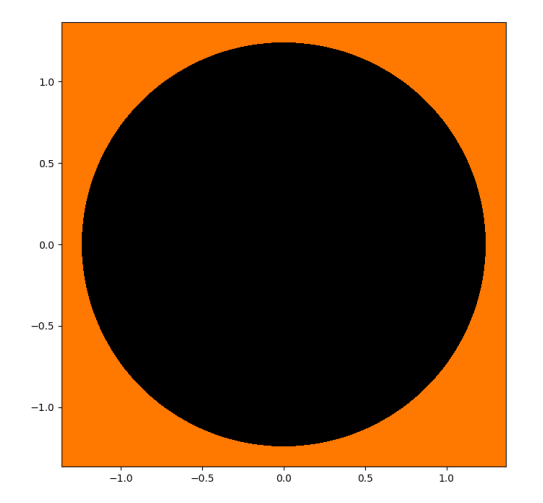

 $c = -0.3$ 

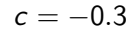

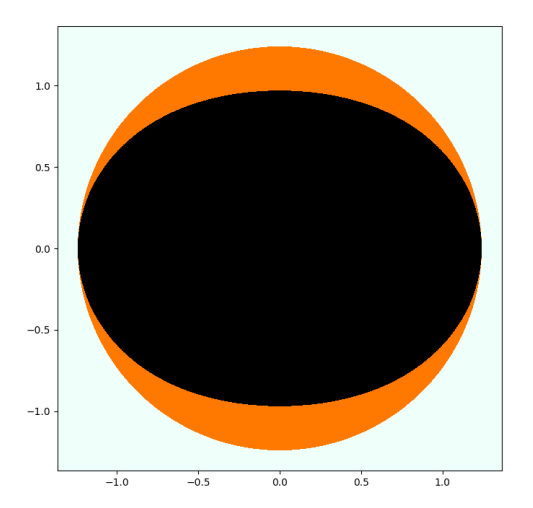

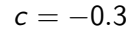

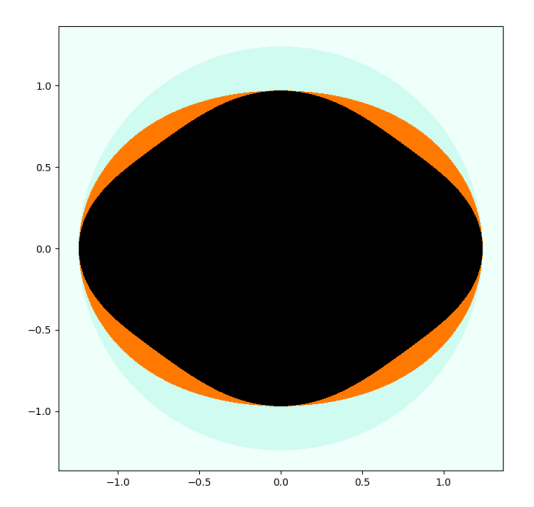

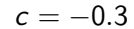

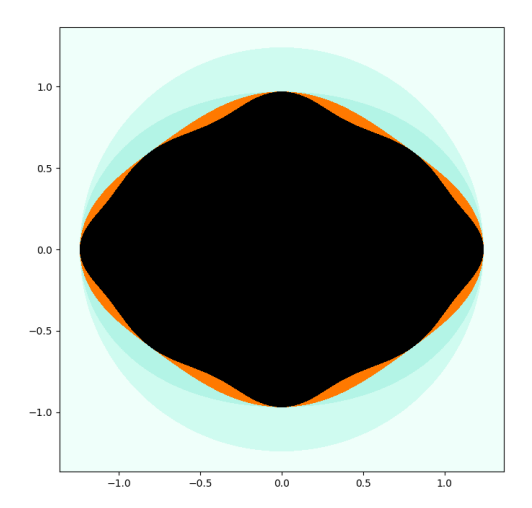

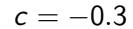

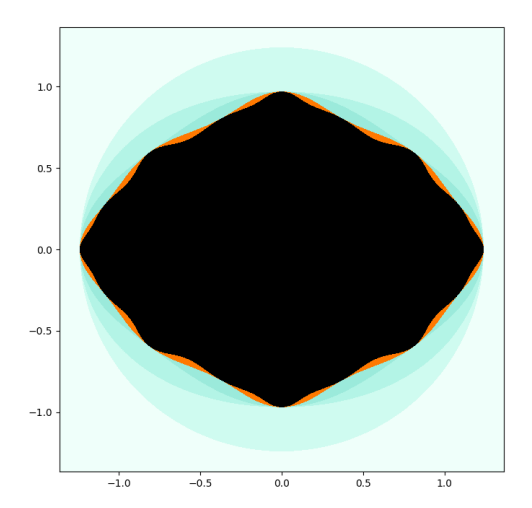

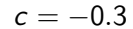

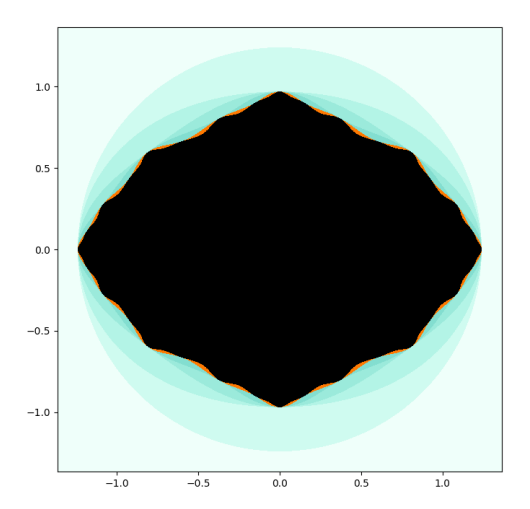

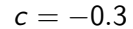

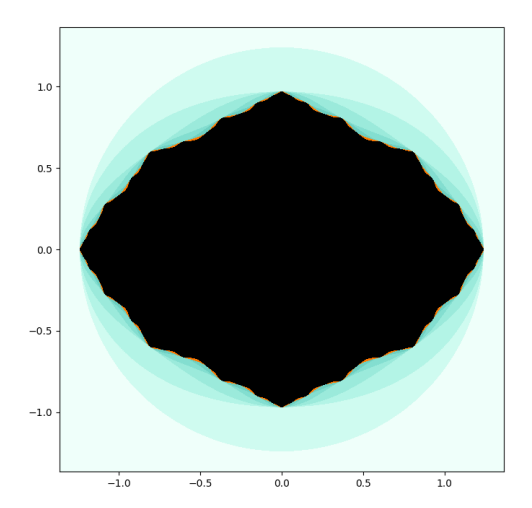

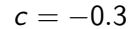

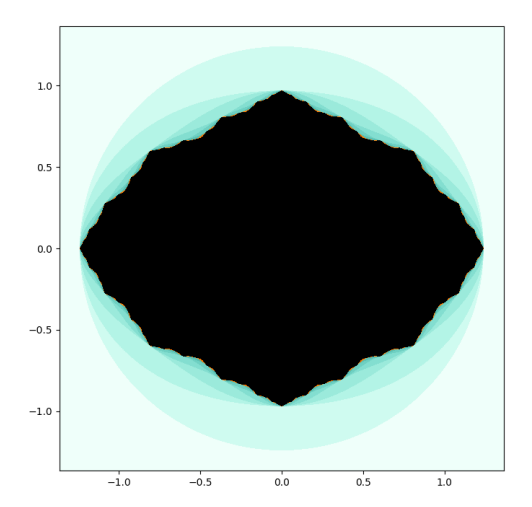

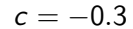

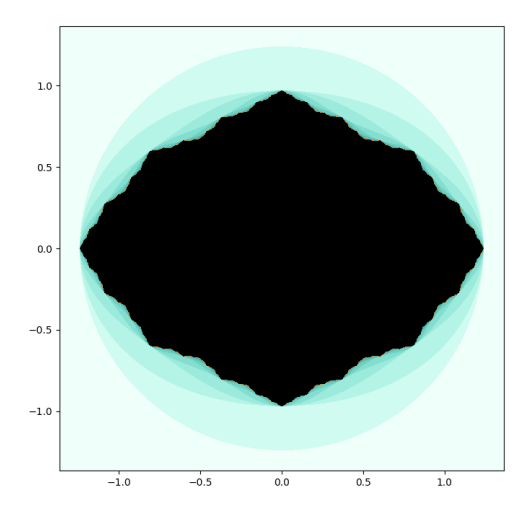

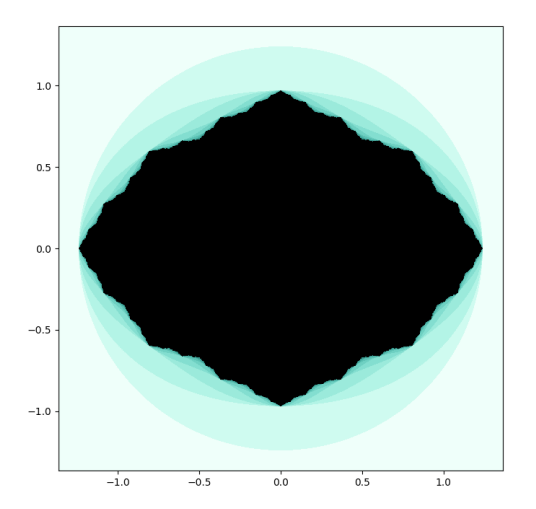

$$
c=-0.3
$$

 $\blacktriangleright$  When c is in the upper region, the filled Julia set extends above and below the real axis.

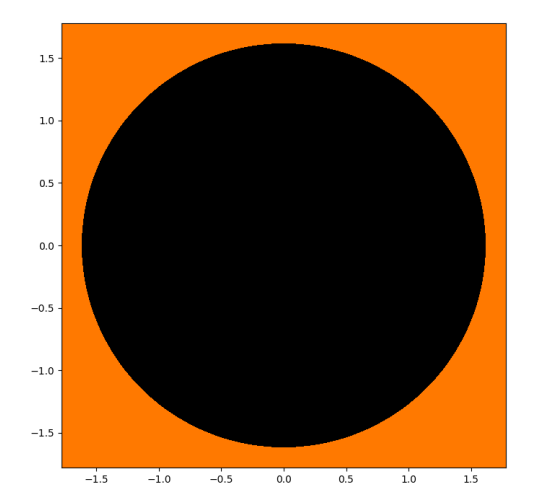

 $c = -1$ 

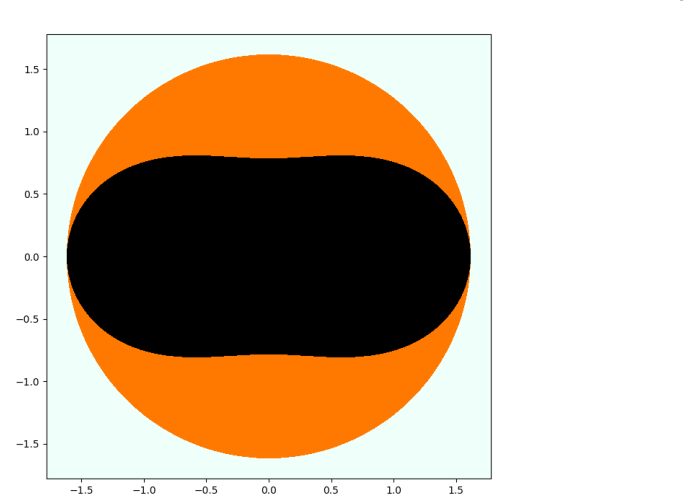

 $c = -1$ 

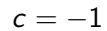

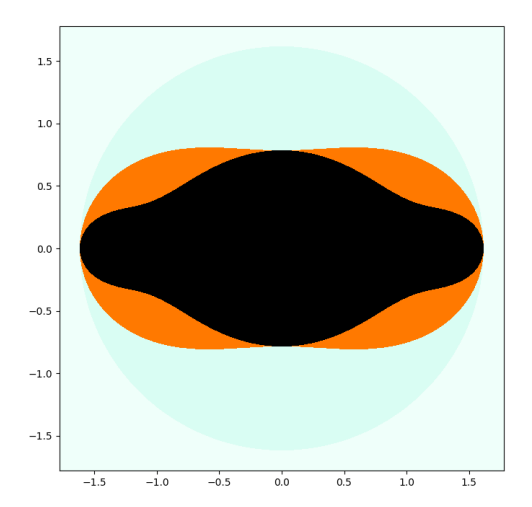

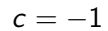

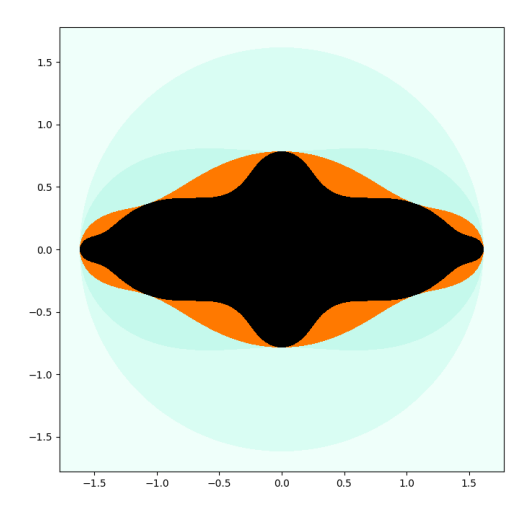
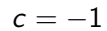

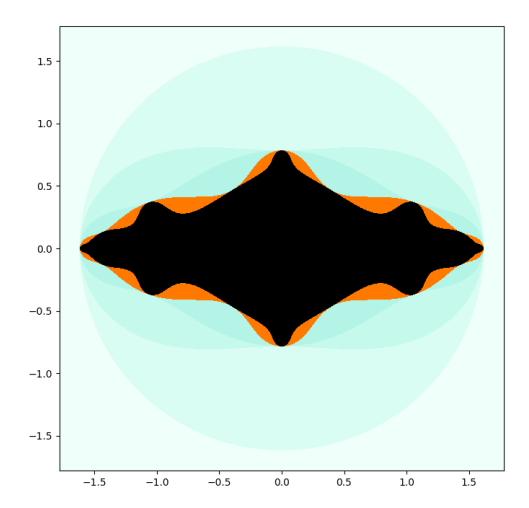

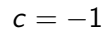

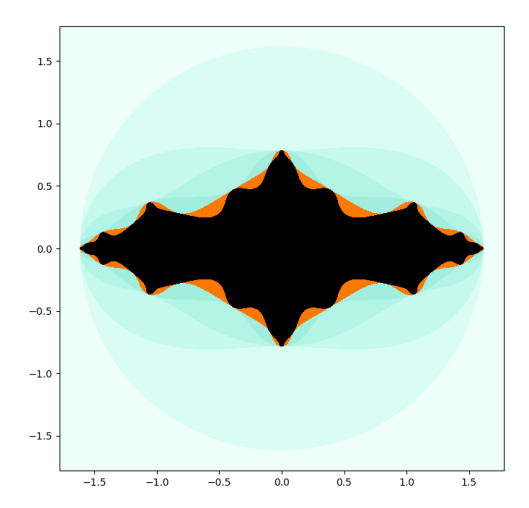

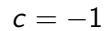

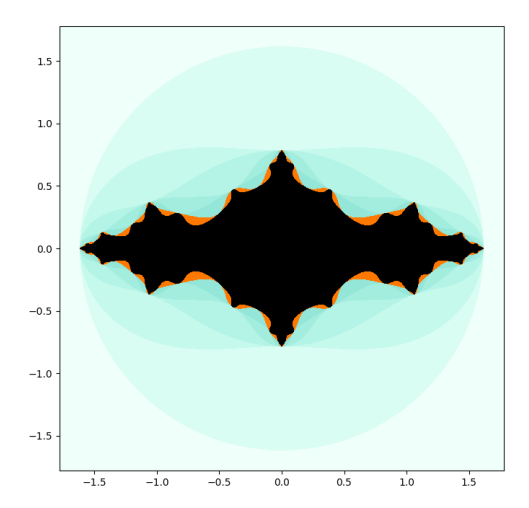

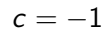

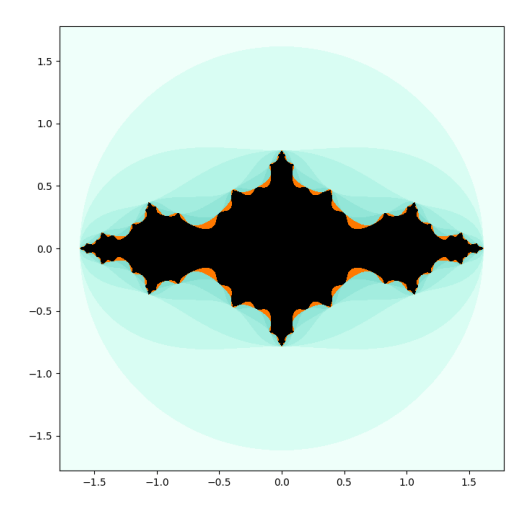

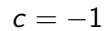

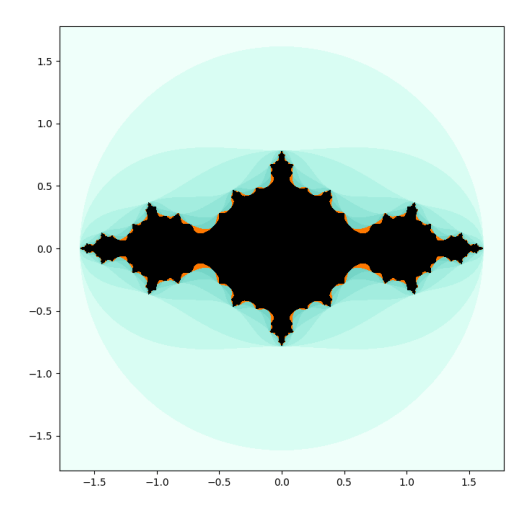

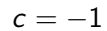

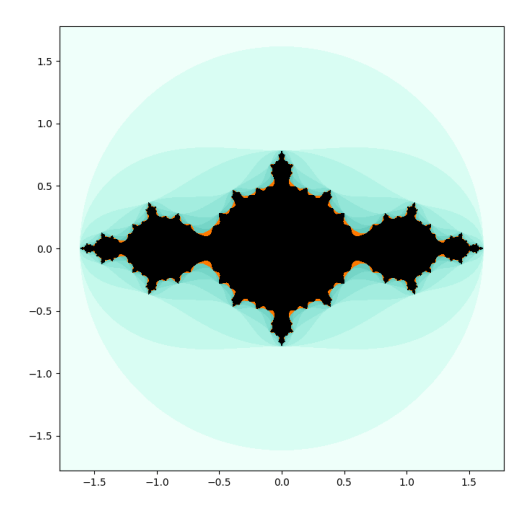

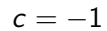

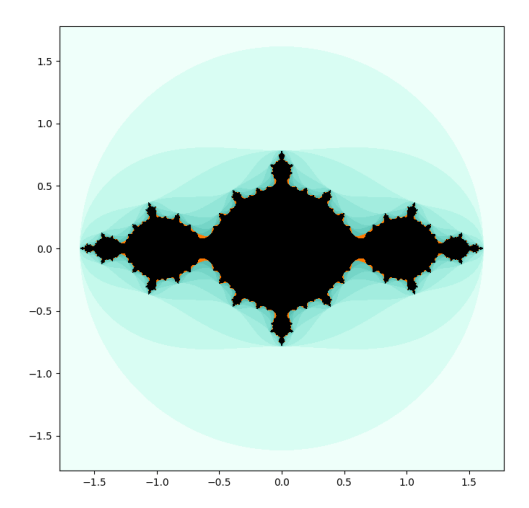

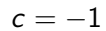

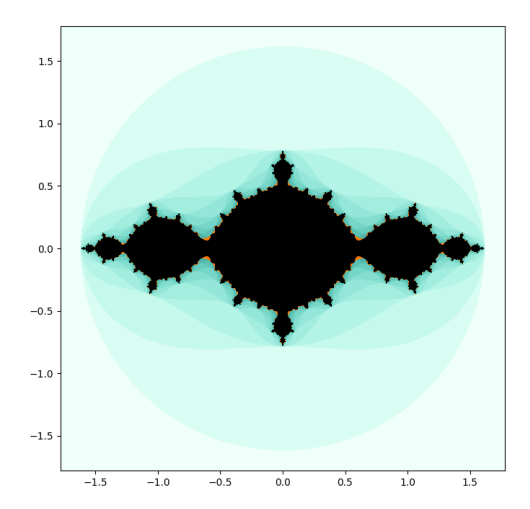

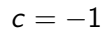

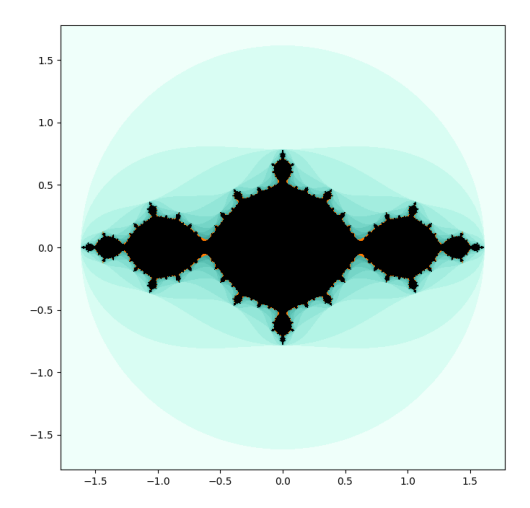

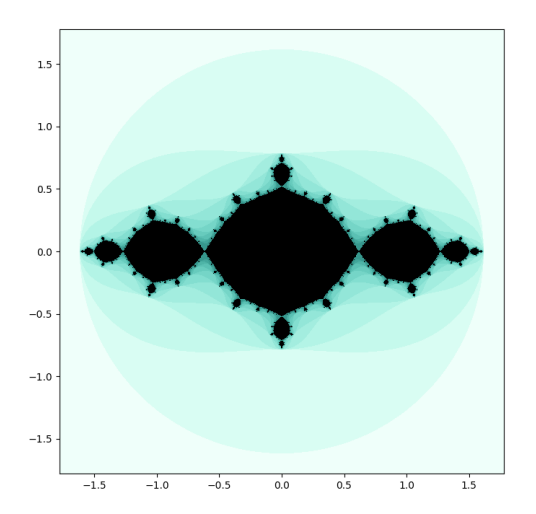

- $\blacktriangleright$  The people who first studied complex quadratic maps gave fancy names to filled Julia sets they liked.
- $\blacktriangleright$  This one is called the basilica.

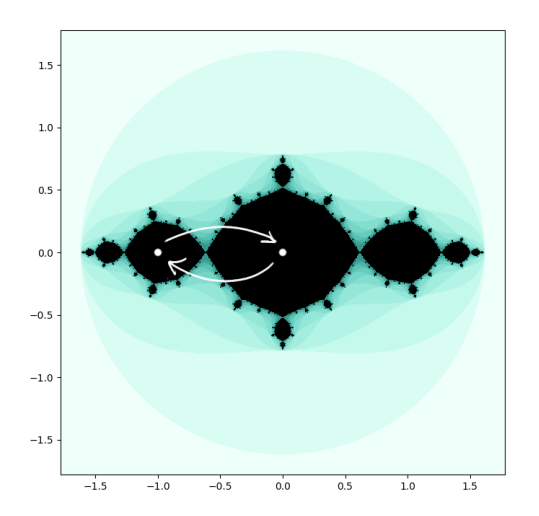

- $\blacktriangleright$  The people who first studied complex quadratic maps gave fancy names to filled Julia sets they liked.
- $\blacktriangleright$  This one is called the basilica.
- $\blacktriangleright$  Each lobe contains an eventually periodic point.

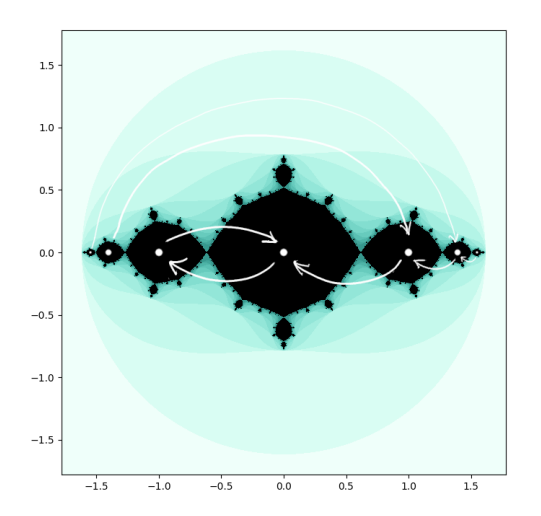

- $\blacktriangleright$  The people who first studied complex quadratic maps gave fancy names to filled Julia sets they liked.
- $\blacktriangleright$  This one is called the basilica.
- $\blacktriangleright$  Each lobe contains an eventually periodic point.

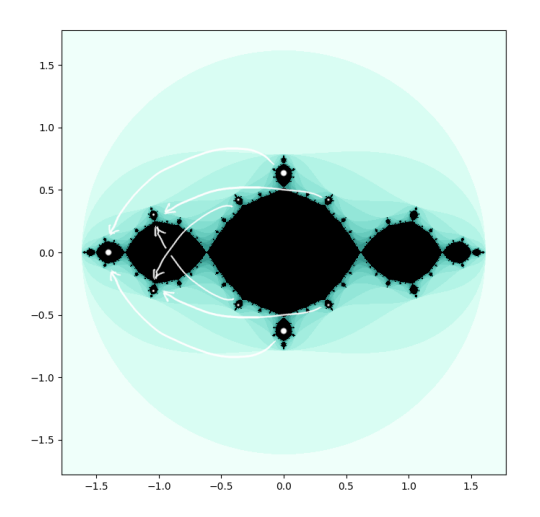

- $\blacktriangleright$  The people who first studied complex quadratic maps gave fancy names to filled Julia sets they liked.
- $\blacktriangleright$  This one is called the basilica.
- $\blacktriangleright$  Each lobe contains an eventually periodic point.

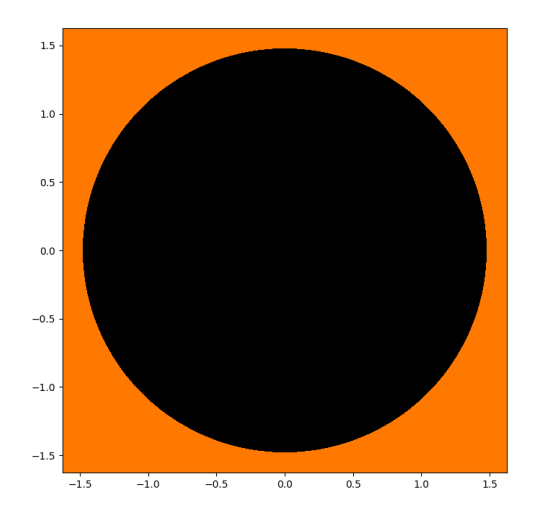

$$
c=-0.5+0.5i
$$

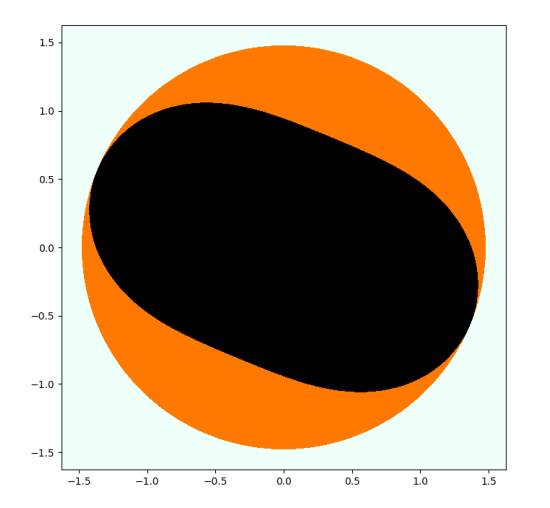

$$
c=-0.5+0.5i
$$

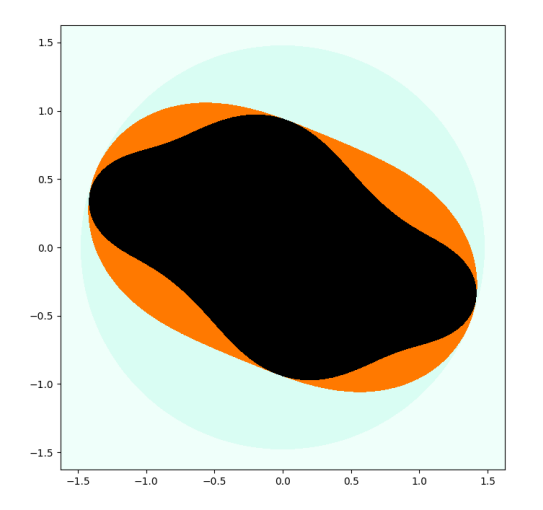

$$
c=-0.5+0.5i
$$

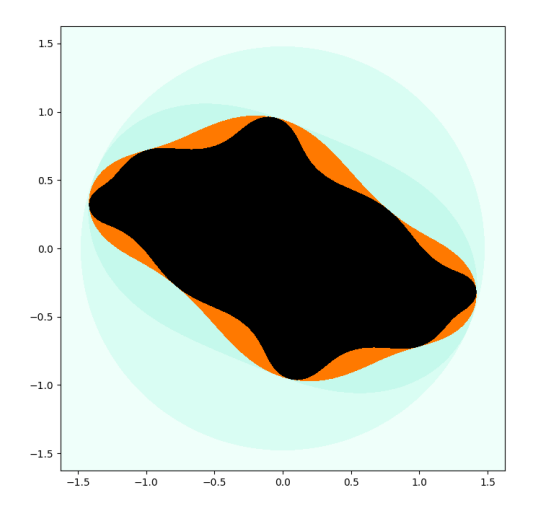

$$
c=-0.5+0.5i
$$

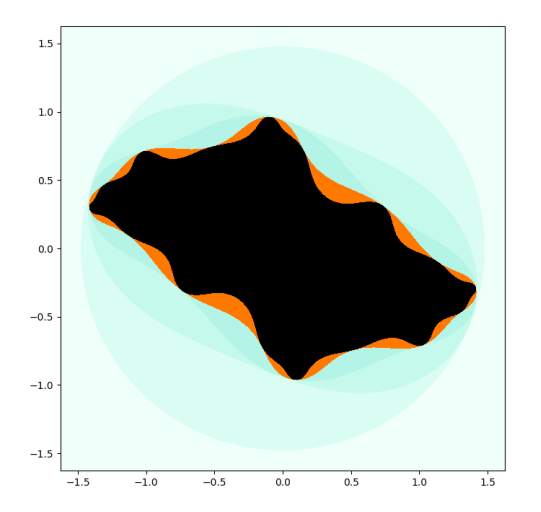

$$
c=-0.5+0.5i
$$

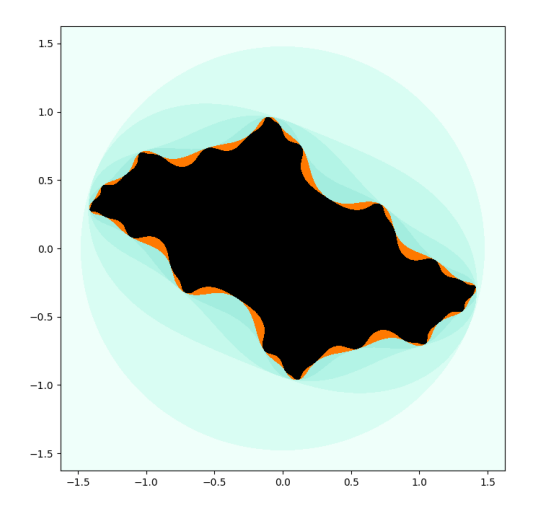

$$
c=-0.5+0.5i
$$

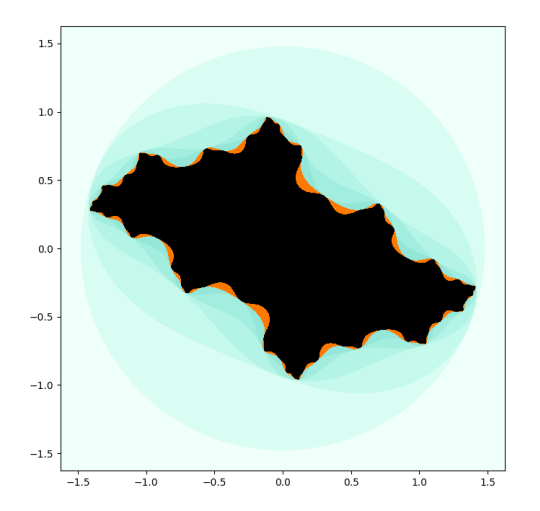

$$
c=-0.5+0.5i
$$

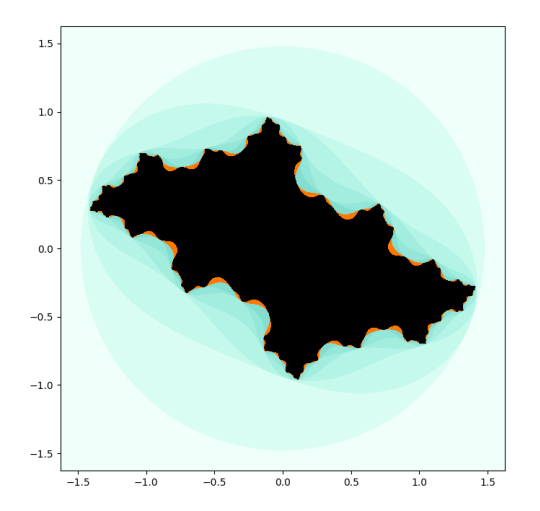

$$
c=-0.5+0.5i
$$

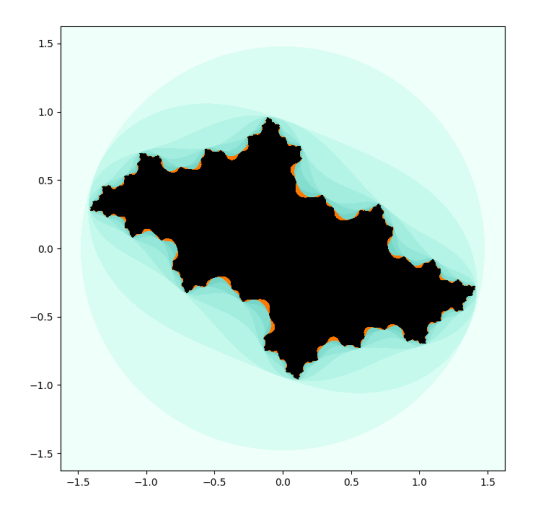

$$
c=-0.5+0.5i
$$

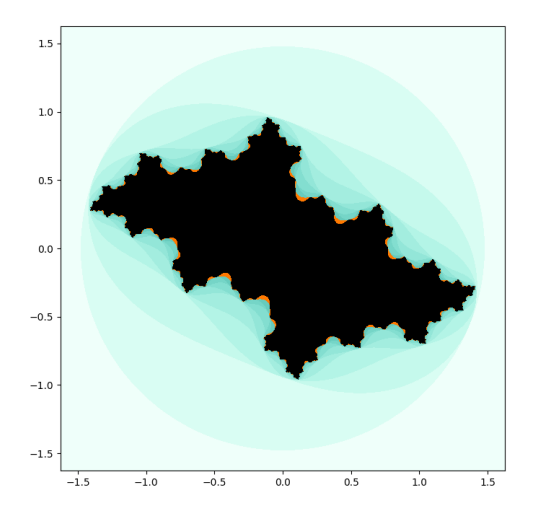

$$
c=-0.5+0.5i
$$

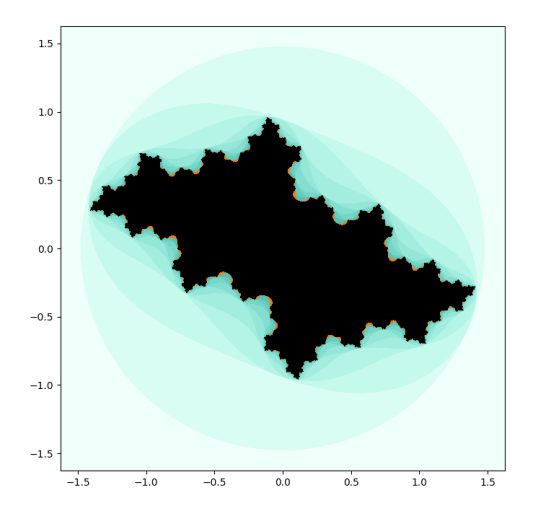

$$
c=-0.5+0.5i
$$

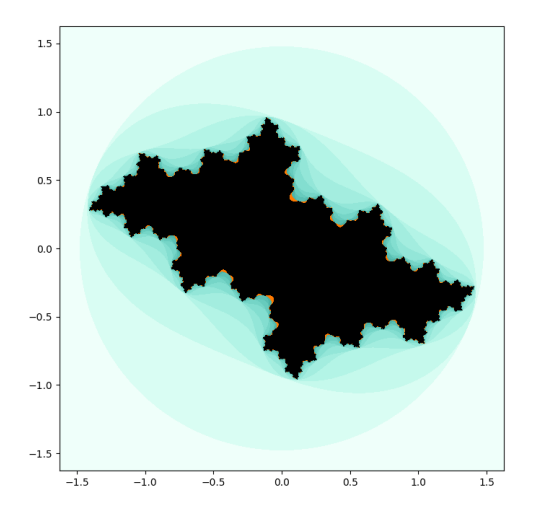

$$
c=-0.5+0.5i
$$

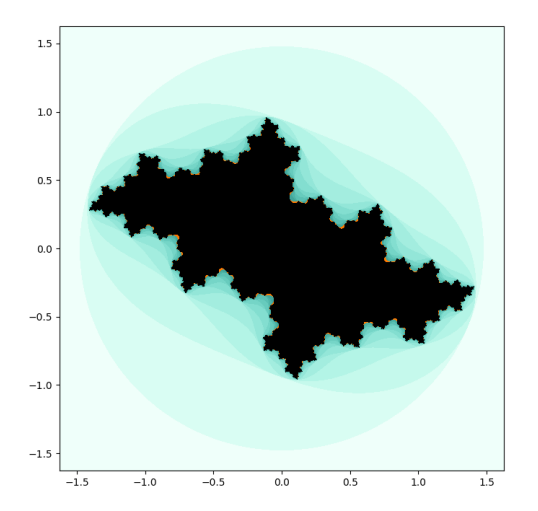

$$
c=-0.5+0.5i
$$

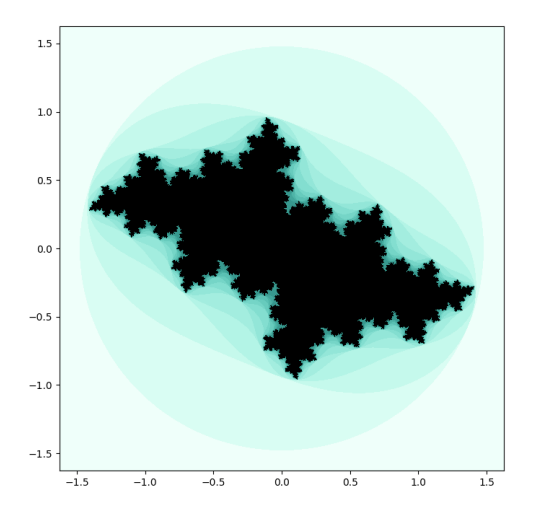

$$
c=-0.5+0.5i
$$

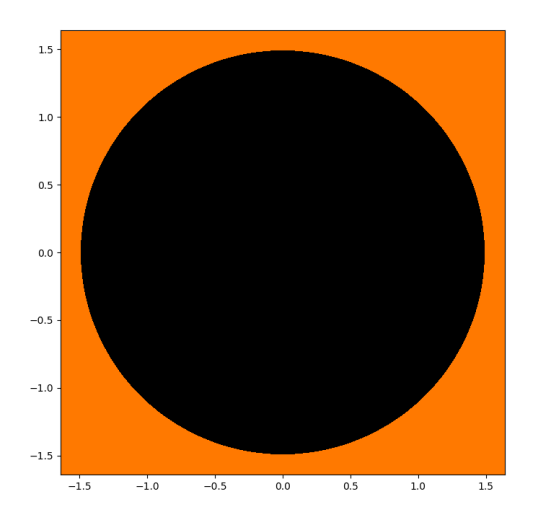

 $c = -0.512511498$ 387847167  $+ 0.521295573$ 094847167i

 $\blacktriangleright$  Tiny changes in c can have a big effect on the filled Julia set.

Source: Martin Doege

[https://en.wikipedia.org/wiki/](https://en.wikipedia.org/wiki/Julia_set#/media/File:Julia_set,_plotted_with_Matplotlib.svg)

[Julia\\_set#/media/File:](https://en.wikipedia.org/wiki/Julia_set#/media/File:Julia_set,_plotted_with_Matplotlib.svg)

[Julia\\_set,\\_plotted\\_with\\_](https://en.wikipedia.org/wiki/Julia_set#/media/File:Julia_set,_plotted_with_Matplotlib.svg)

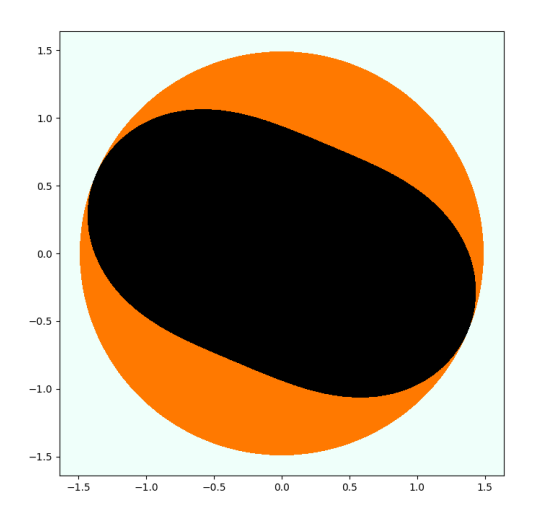

 $c = -0.512511498$ 387847167  $+ 0.521295573$ 094847167i

 $\blacktriangleright$  Tiny changes in c can have a big effect on the filled Julia set.

Source: Martin Doege

[https://en.wikipedia.org/wiki/](https://en.wikipedia.org/wiki/Julia_set#/media/File:Julia_set,_plotted_with_Matplotlib.svg)

[Julia\\_set#/media/File:](https://en.wikipedia.org/wiki/Julia_set#/media/File:Julia_set,_plotted_with_Matplotlib.svg)

[Julia\\_set,\\_plotted\\_with\\_](https://en.wikipedia.org/wiki/Julia_set#/media/File:Julia_set,_plotted_with_Matplotlib.svg)

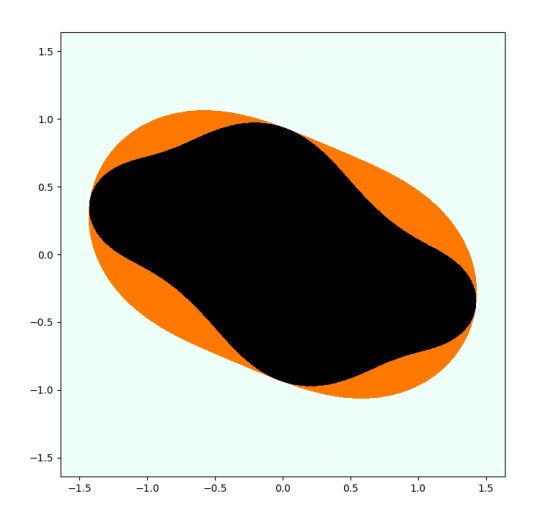

 $c = -0.512511498$ 387847167  $+ 0.521295573$ 094847167i

 $\blacktriangleright$  Tiny changes in c can have a big effect on the filled Julia set.

Source: Martin Doege

[https://en.wikipedia.org/wiki/](https://en.wikipedia.org/wiki/Julia_set#/media/File:Julia_set,_plotted_with_Matplotlib.svg)

[Julia\\_set#/media/File:](https://en.wikipedia.org/wiki/Julia_set#/media/File:Julia_set,_plotted_with_Matplotlib.svg)

[Julia\\_set,\\_plotted\\_with\\_](https://en.wikipedia.org/wiki/Julia_set#/media/File:Julia_set,_plotted_with_Matplotlib.svg)

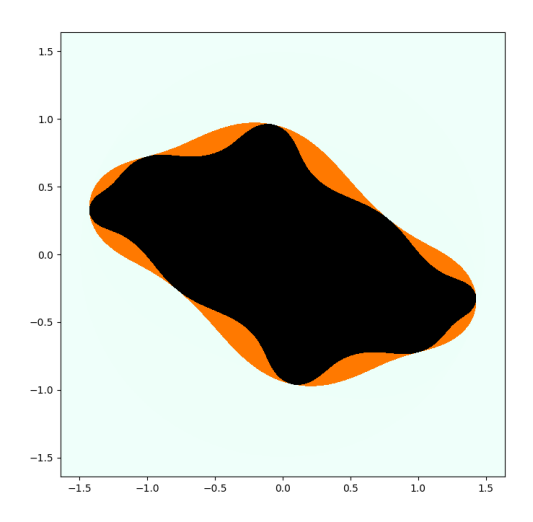

 $c = -0.512511498$ 387847167  $+ 0.521295573$ 094847167i

 $\blacktriangleright$  Tiny changes in c can have a big effect on the filled Julia set.

Source: Martin Doege

[https://en.wikipedia.org/wiki/](https://en.wikipedia.org/wiki/Julia_set#/media/File:Julia_set,_plotted_with_Matplotlib.svg)

[Julia\\_set#/media/File:](https://en.wikipedia.org/wiki/Julia_set#/media/File:Julia_set,_plotted_with_Matplotlib.svg)

[Julia\\_set,\\_plotted\\_with\\_](https://en.wikipedia.org/wiki/Julia_set#/media/File:Julia_set,_plotted_with_Matplotlib.svg)

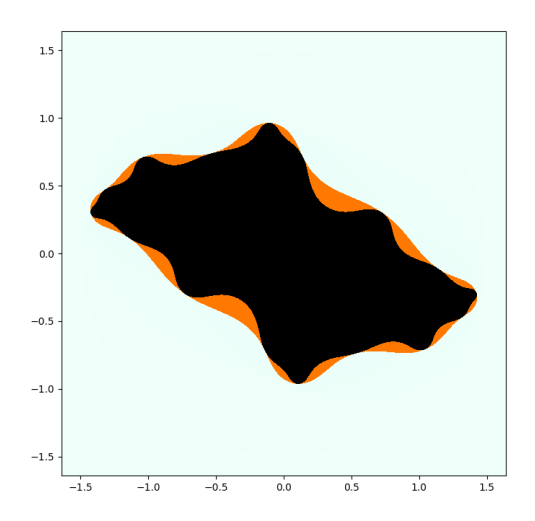

 $c = -0.512511498$ 387847167  $+ 0.521295573$ 094847167i

 $\blacktriangleright$  Tiny changes in c can have a big effect on the filled Julia set.

Source: Martin Doege

[https://en.wikipedia.org/wiki/](https://en.wikipedia.org/wiki/Julia_set#/media/File:Julia_set,_plotted_with_Matplotlib.svg)

[Julia\\_set#/media/File:](https://en.wikipedia.org/wiki/Julia_set#/media/File:Julia_set,_plotted_with_Matplotlib.svg)

[Julia\\_set,\\_plotted\\_with\\_](https://en.wikipedia.org/wiki/Julia_set#/media/File:Julia_set,_plotted_with_Matplotlib.svg)

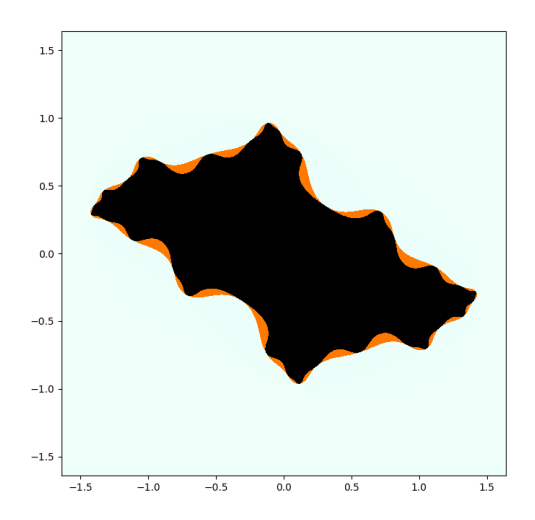

 $c = -0.512511498$ 387847167  $+ 0.521295573$ 094847167i

 $\blacktriangleright$  Tiny changes in c can have a big effect on the filled Julia set.

Source: Martin Doege

[https://en.wikipedia.org/wiki/](https://en.wikipedia.org/wiki/Julia_set#/media/File:Julia_set,_plotted_with_Matplotlib.svg)

[Julia\\_set#/media/File:](https://en.wikipedia.org/wiki/Julia_set#/media/File:Julia_set,_plotted_with_Matplotlib.svg)

[Julia\\_set,\\_plotted\\_with\\_](https://en.wikipedia.org/wiki/Julia_set#/media/File:Julia_set,_plotted_with_Matplotlib.svg)

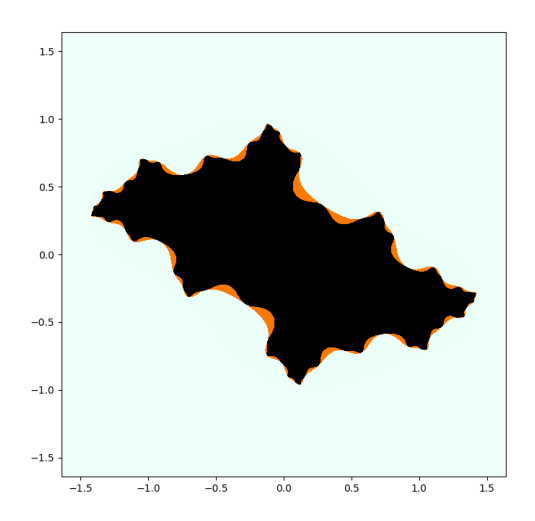

 $c = -0.512511498$ 387847167  $+ 0.521295573$ 094847167i

 $\blacktriangleright$  Tiny changes in c can have a big effect on the filled Julia set.

Source: Martin Doege

[https://en.wikipedia.org/wiki/](https://en.wikipedia.org/wiki/Julia_set#/media/File:Julia_set,_plotted_with_Matplotlib.svg)

[Julia\\_set#/media/File:](https://en.wikipedia.org/wiki/Julia_set#/media/File:Julia_set,_plotted_with_Matplotlib.svg)

[Julia\\_set,\\_plotted\\_with\\_](https://en.wikipedia.org/wiki/Julia_set#/media/File:Julia_set,_plotted_with_Matplotlib.svg)

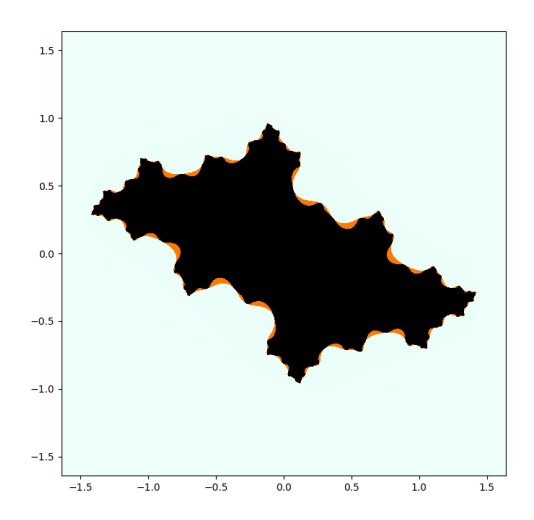

 $c = -0.512511498$ 387847167  $+ 0.521295573$ 094847167i

 $\blacktriangleright$  Tiny changes in c can have a big effect on the filled Julia set.

Source: Martin Doege

[https://en.wikipedia.org/wiki/](https://en.wikipedia.org/wiki/Julia_set#/media/File:Julia_set,_plotted_with_Matplotlib.svg)

[Julia\\_set#/media/File:](https://en.wikipedia.org/wiki/Julia_set#/media/File:Julia_set,_plotted_with_Matplotlib.svg)

[Julia\\_set,\\_plotted\\_with\\_](https://en.wikipedia.org/wiki/Julia_set#/media/File:Julia_set,_plotted_with_Matplotlib.svg)

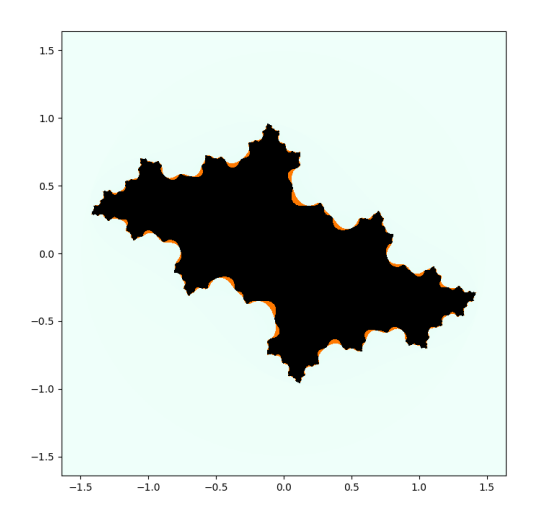

 $c = -0.512511498$ 387847167  $+ 0.521295573$ 094847167i

 $\blacktriangleright$  Tiny changes in c can have a big effect on the filled Julia set.

Source: Martin Doege

[https://en.wikipedia.org/wiki/](https://en.wikipedia.org/wiki/Julia_set#/media/File:Julia_set,_plotted_with_Matplotlib.svg)

[Julia\\_set#/media/File:](https://en.wikipedia.org/wiki/Julia_set#/media/File:Julia_set,_plotted_with_Matplotlib.svg)

[Julia\\_set,\\_plotted\\_with\\_](https://en.wikipedia.org/wiki/Julia_set#/media/File:Julia_set,_plotted_with_Matplotlib.svg)
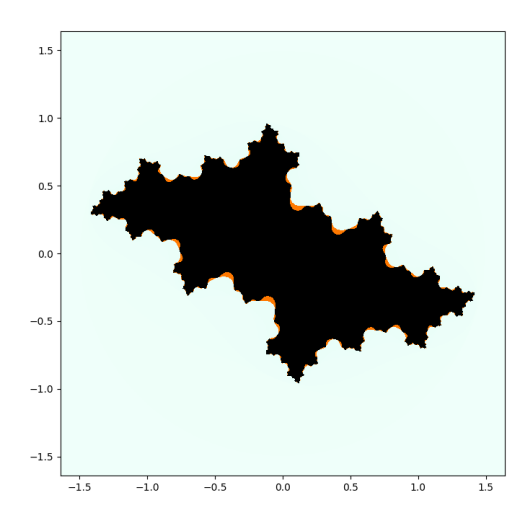

 $c = -0.512511498$ 387847167  $+ 0.521295573$ 094847167i

 $\blacktriangleright$  Tiny changes in c can have a big effect on the filled Julia set.

Source: Martin Doege

[https://en.wikipedia.org/wiki/](https://en.wikipedia.org/wiki/Julia_set#/media/File:Julia_set,_plotted_with_Matplotlib.svg)

[Julia\\_set#/media/File:](https://en.wikipedia.org/wiki/Julia_set#/media/File:Julia_set,_plotted_with_Matplotlib.svg)

[Julia\\_set,\\_plotted\\_with\\_](https://en.wikipedia.org/wiki/Julia_set#/media/File:Julia_set,_plotted_with_Matplotlib.svg)

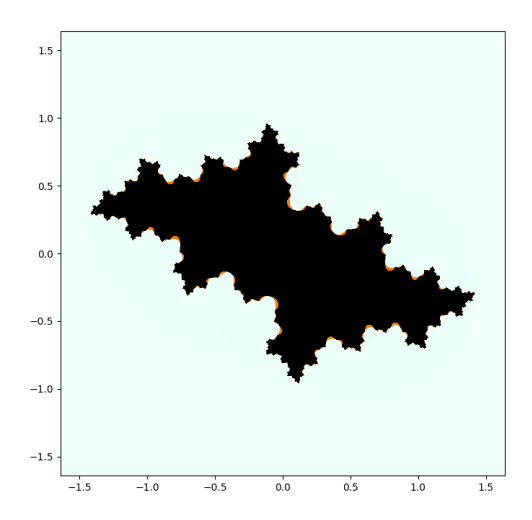

 $c = -0.512511498$ 387847167  $+ 0.521295573$ 094847167i

 $\blacktriangleright$  Tiny changes in c can have a big effect on the filled Julia set.

Source: Martin Doege

[https://en.wikipedia.org/wiki/](https://en.wikipedia.org/wiki/Julia_set#/media/File:Julia_set,_plotted_with_Matplotlib.svg)

[Julia\\_set#/media/File:](https://en.wikipedia.org/wiki/Julia_set#/media/File:Julia_set,_plotted_with_Matplotlib.svg)

[Julia\\_set,\\_plotted\\_with\\_](https://en.wikipedia.org/wiki/Julia_set#/media/File:Julia_set,_plotted_with_Matplotlib.svg)

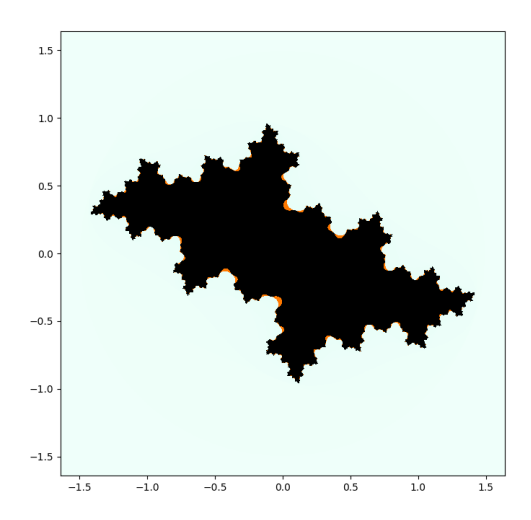

 $c = -0.512511498$ 387847167  $+ 0.521295573$ 094847167i

 $\blacktriangleright$  Tiny changes in c can have a big effect on the filled Julia set.

Source: Martin Doege

[https://en.wikipedia.org/wiki/](https://en.wikipedia.org/wiki/Julia_set#/media/File:Julia_set,_plotted_with_Matplotlib.svg)

[Julia\\_set#/media/File:](https://en.wikipedia.org/wiki/Julia_set#/media/File:Julia_set,_plotted_with_Matplotlib.svg)

[Julia\\_set,\\_plotted\\_with\\_](https://en.wikipedia.org/wiki/Julia_set#/media/File:Julia_set,_plotted_with_Matplotlib.svg)

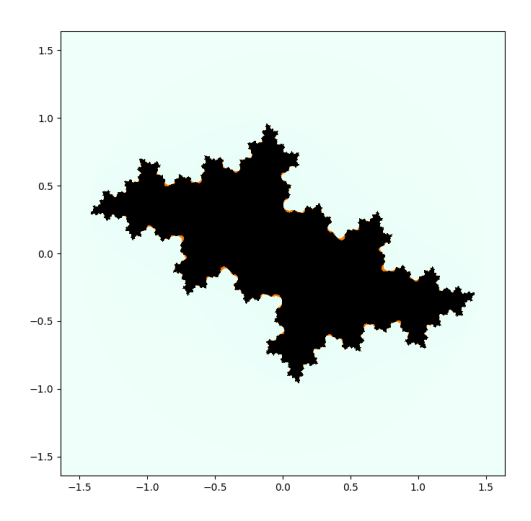

 $c = -0.512511498$ 387847167  $+ 0.521295573$ 094847167i

 $\blacktriangleright$  Tiny changes in c can have a big effect on the filled Julia set.

Source: Martin Doege

[https://en.wikipedia.org/wiki/](https://en.wikipedia.org/wiki/Julia_set#/media/File:Julia_set,_plotted_with_Matplotlib.svg)

[Julia\\_set#/media/File:](https://en.wikipedia.org/wiki/Julia_set#/media/File:Julia_set,_plotted_with_Matplotlib.svg)

[Julia\\_set,\\_plotted\\_with\\_](https://en.wikipedia.org/wiki/Julia_set#/media/File:Julia_set,_plotted_with_Matplotlib.svg)

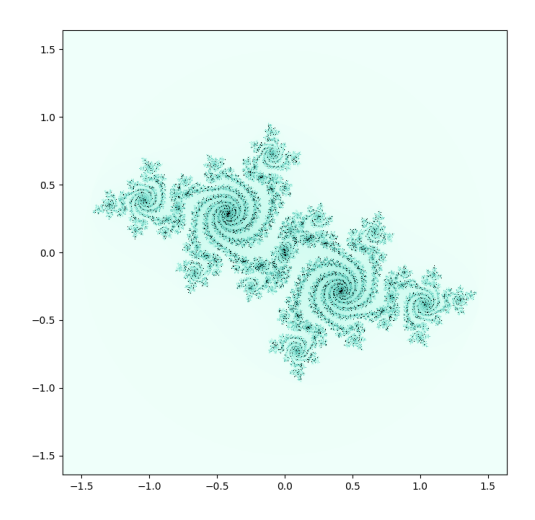

 $c = -0.512511498$ 387847167  $+ 0.521295573$ 094847167i

 $\blacktriangleright$  Tiny changes in c can have a big effect on the filled Julia set.

Source: Martin Doege

[https://en.wikipedia.org/wiki/](https://en.wikipedia.org/wiki/Julia_set#/media/File:Julia_set,_plotted_with_Matplotlib.svg)

[Julia\\_set#/media/File:](https://en.wikipedia.org/wiki/Julia_set#/media/File:Julia_set,_plotted_with_Matplotlib.svg)

[Julia\\_set,\\_plotted\\_with\\_](https://en.wikipedia.org/wiki/Julia_set#/media/File:Julia_set,_plotted_with_Matplotlib.svg)

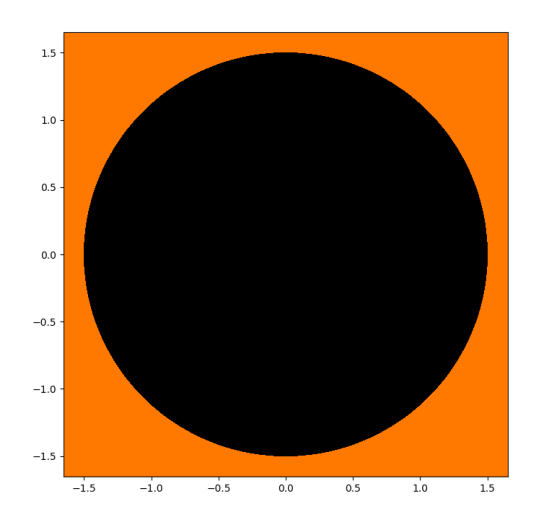

- $\blacktriangleright$  Playing with c, you can find all sorts of cool shapes.
- $\blacktriangleright$  This kind is called a Douady rabbit.
- $\blacktriangleright$  Source: An Introduction to Chaotic Dynamical Systems, plates 3–4

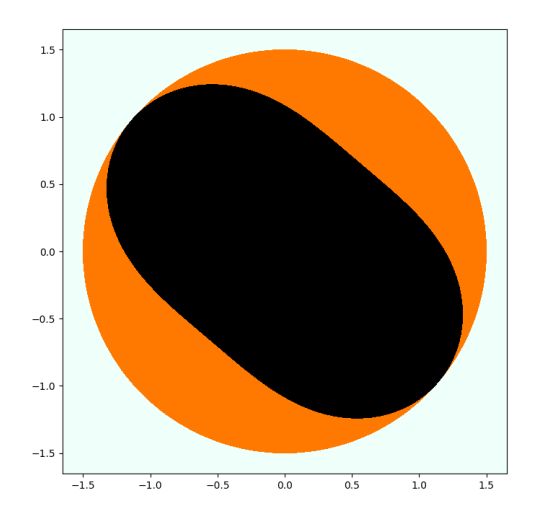

- $\blacktriangleright$  Playing with c, you can find all sorts of cool shapes.
- $\blacktriangleright$  This kind is called a Douady rabbit.
- $\blacktriangleright$  Source: An Introduction to Chaotic Dynamical Systems, plates 3–4

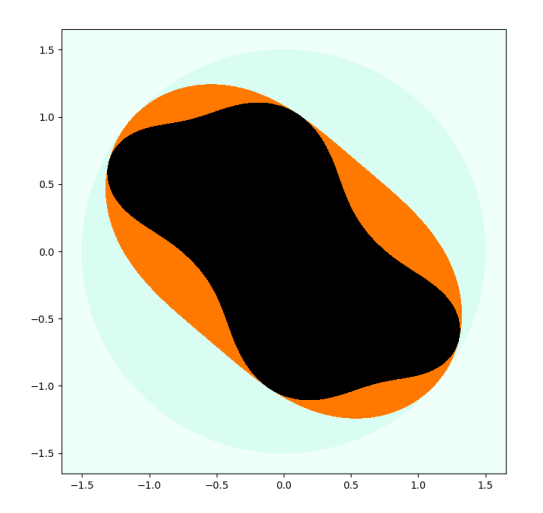

- $\blacktriangleright$  Playing with c, you can find all sorts of cool shapes.
- $\blacktriangleright$  This kind is called a Douady rabbit.
- $\blacktriangleright$  Source: An Introduction to Chaotic Dynamical Systems, plates 3–4

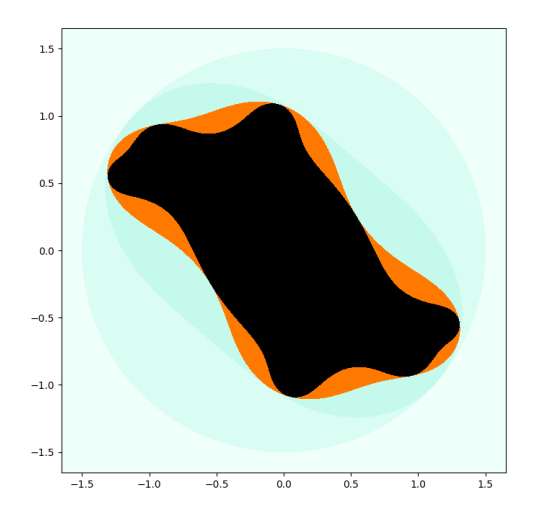

- $\blacktriangleright$  Playing with c, you can find all sorts of cool shapes.
- $\blacktriangleright$  This kind is called a Douady rabbit.
- $\blacktriangleright$  Source: An Introduction to Chaotic Dynamical Systems, plates 3–4

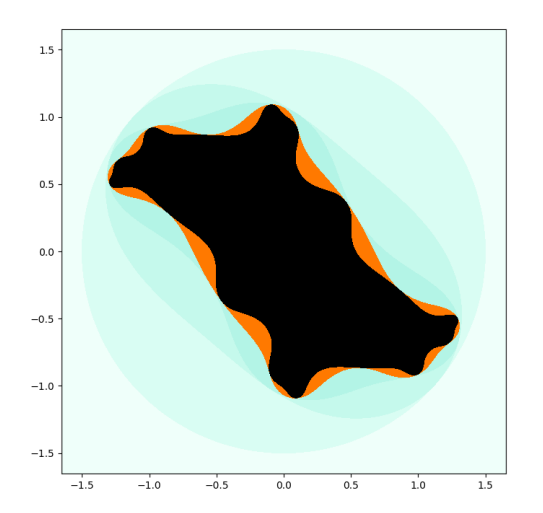

- $\blacktriangleright$  Playing with c, you can find all sorts of cool shapes.
- $\blacktriangleright$  This kind is called a Douady rabbit.
- $\blacktriangleright$  Source: An Introduction to Chaotic Dynamical Systems, plates 3–4

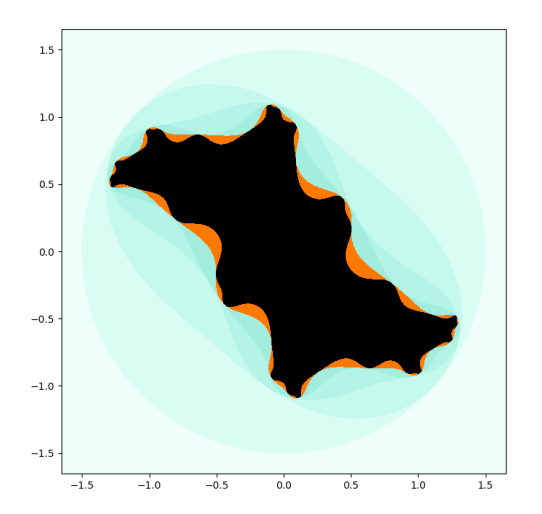

- $\blacktriangleright$  Playing with c, you can find all sorts of cool shapes.
- $\blacktriangleright$  This kind is called a Douady rabbit.
- $\blacktriangleright$  Source: An Introduction to Chaotic Dynamical Systems, plates 3–4

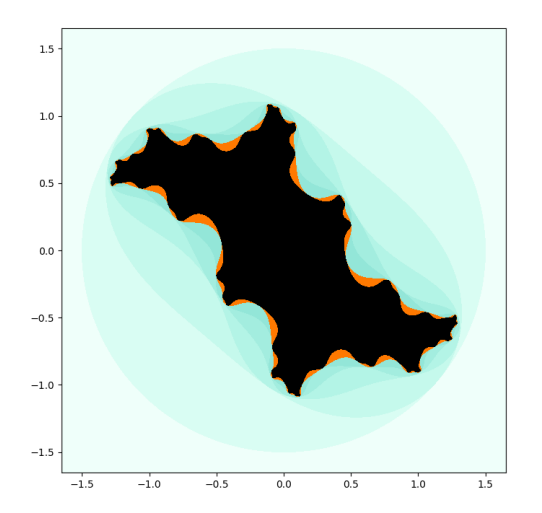

- $\blacktriangleright$  Playing with c, you can find all sorts of cool shapes.
- $\blacktriangleright$  This kind is called a Douady rabbit.
- $\blacktriangleright$  Source: An Introduction to Chaotic Dynamical Systems, plates 3–4

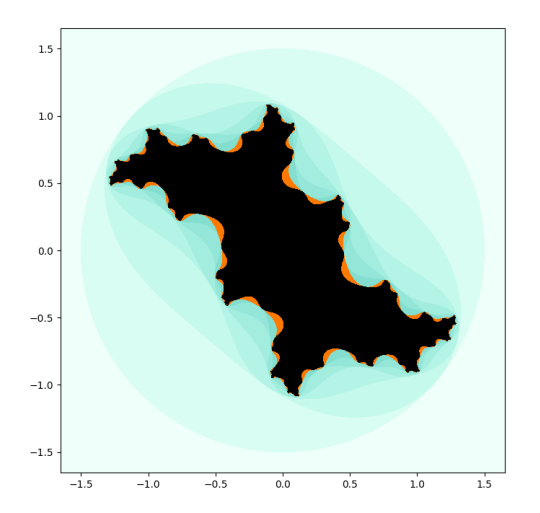

- $\blacktriangleright$  Playing with c, you can find all sorts of cool shapes.
- $\blacktriangleright$  This kind is called a Douady rabbit.
- $\blacktriangleright$  Source: An Introduction to Chaotic Dynamical Systems, plates 3–4

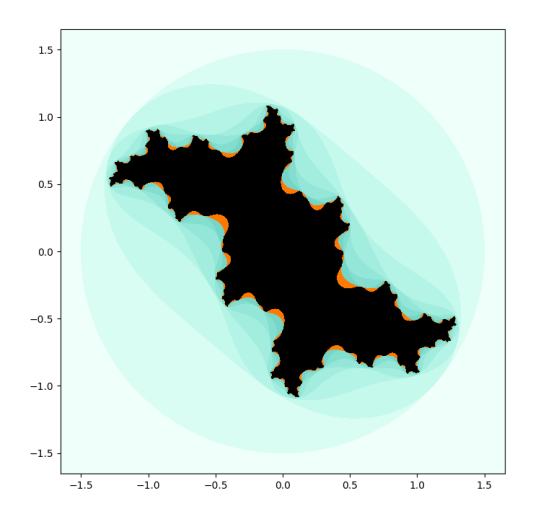

- $\blacktriangleright$  Playing with c, you can find all sorts of cool shapes.
- $\blacktriangleright$  This kind is called a Douady rabbit.
- $\blacktriangleright$  Source: An Introduction to Chaotic Dynamical Systems, plates 3–4

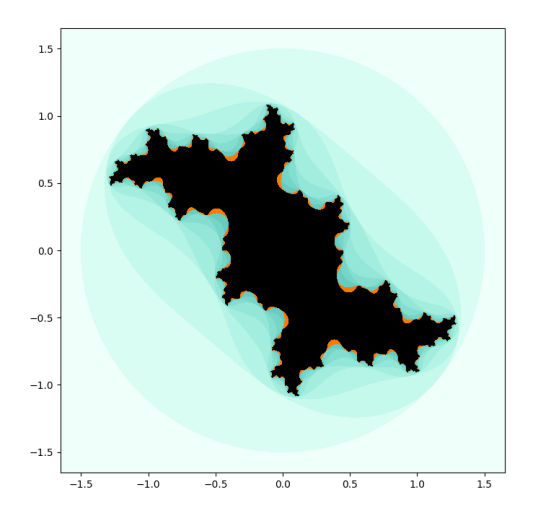

- $\blacktriangleright$  Playing with c, you can find all sorts of cool shapes.
- $\blacktriangleright$  This kind is called a Douady rabbit.
- $\blacktriangleright$  Source: An Introduction to Chaotic Dynamical Systems, plates 3–4

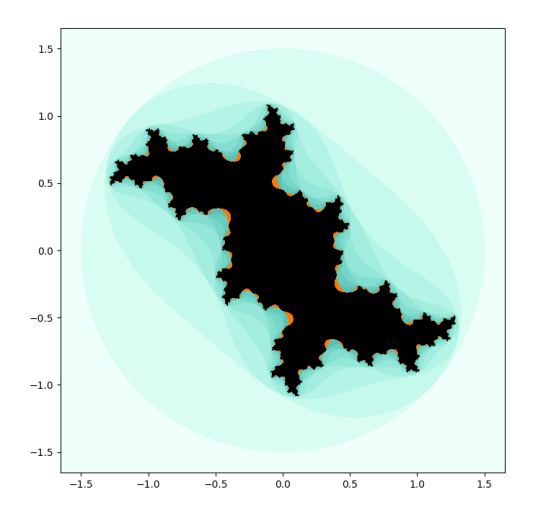

- $\blacktriangleright$  Playing with c, you can find all sorts of cool shapes.
- $\blacktriangleright$  This kind is called a Douady rabbit.
- $\blacktriangleright$  Source: An Introduction to Chaotic Dynamical Systems, plates 3–4

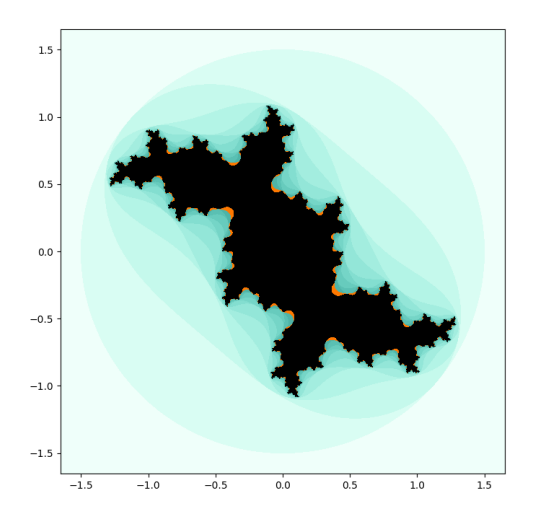

- $\blacktriangleright$  Playing with c, you can find all sorts of cool shapes.
- $\blacktriangleright$  This kind is called a Douady rabbit.
- $\blacktriangleright$  Source: An Introduction to Chaotic Dynamical Systems, plates 3–4

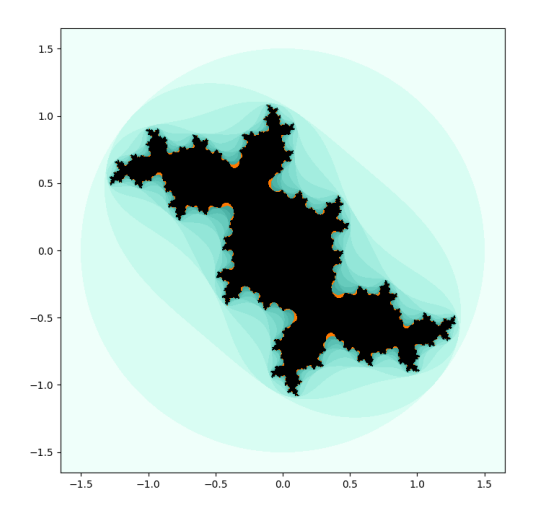

- $\blacktriangleright$  Playing with c, you can find all sorts of cool shapes.
- $\blacktriangleright$  This kind is called a Douady rabbit.
- $\blacktriangleright$  Source: An Introduction to Chaotic Dynamical Systems, plates 3–4

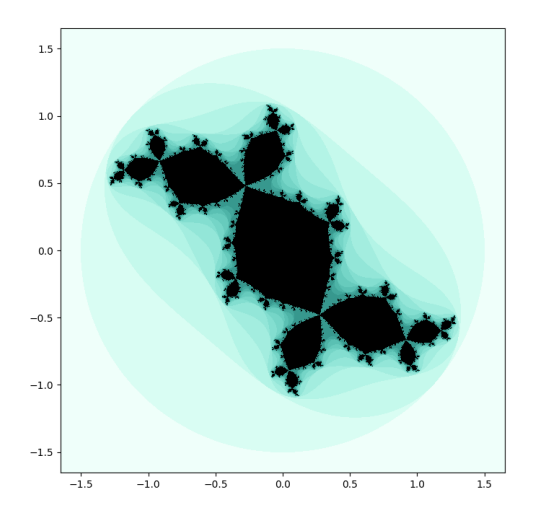

- $\blacktriangleright$  Playing with c, you can find all sorts of cool shapes.
- $\blacktriangleright$  This kind is called a Douady rabbit.
- $\blacktriangleright$  Source: An Introduction to Chaotic Dynamical Systems, plates 3–4

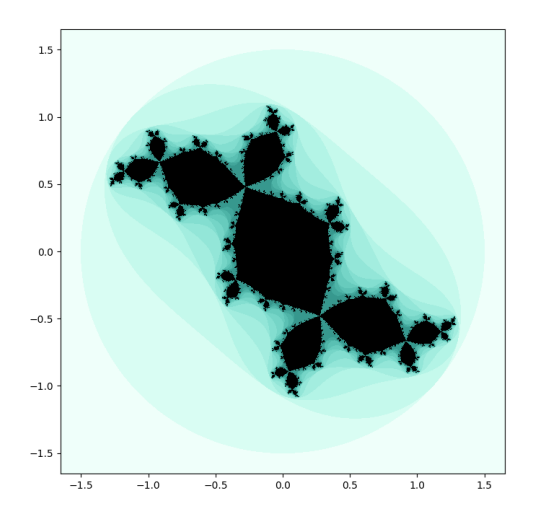

 $c = -0.122 + 0.745i$ .

 $\blacktriangleright$  It's named after Adrien Douady, one of the first people to study the dynamics of complex quadratic maps.

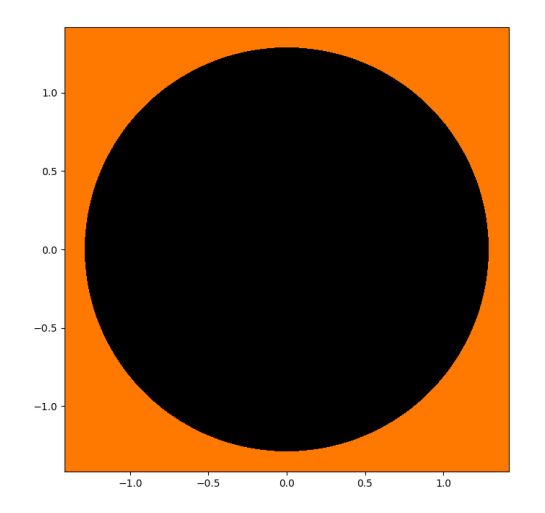

 $c = 0.360284 + 0.100376i$ .

 $\blacktriangleright$  Devaney calls this kind is called a dragon.

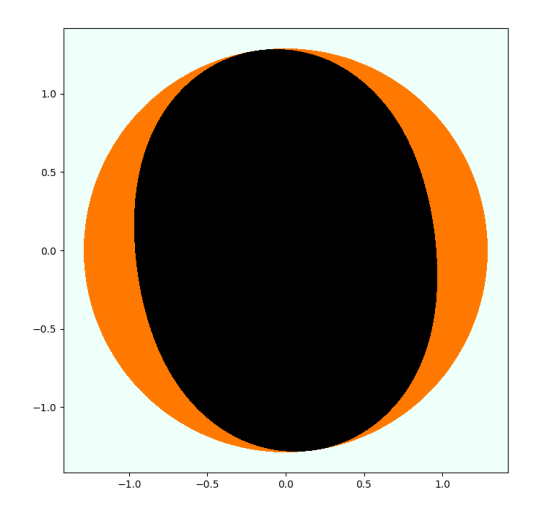

 $c = 0.360284 + 0.100376i$ .

 $\blacktriangleright$  Devaney calls this kind is called a dragon.

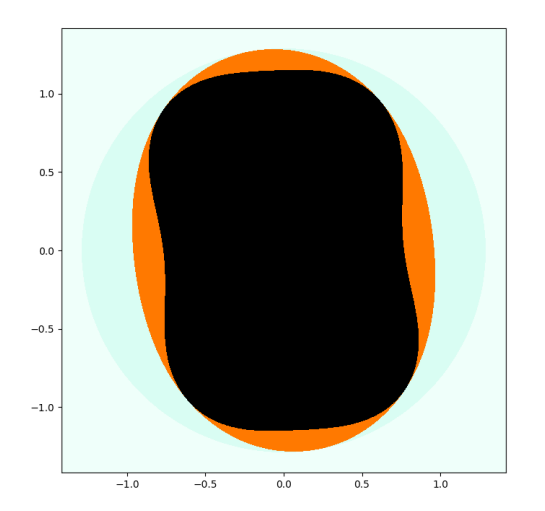

 $c = 0.360284 + 0.100376i$ .

 $\blacktriangleright$  Devaney calls this kind is called a dragon.

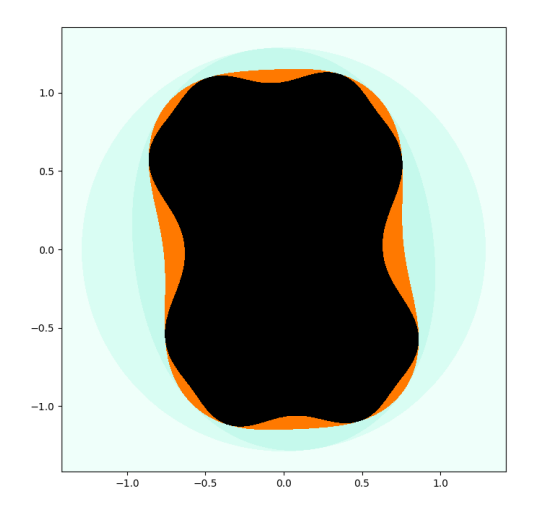

 $c = 0.360284 + 0.100376i$ .

 $\blacktriangleright$  Devaney calls this kind is called a dragon.

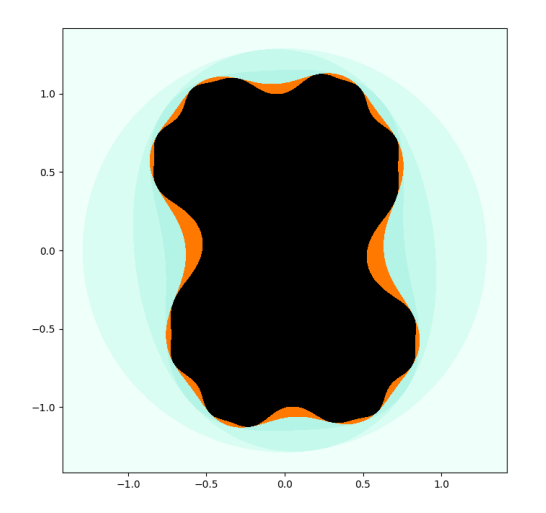

 $c = 0.360284 + 0.100376i$ .

 $\blacktriangleright$  Devaney calls this kind is called a dragon.

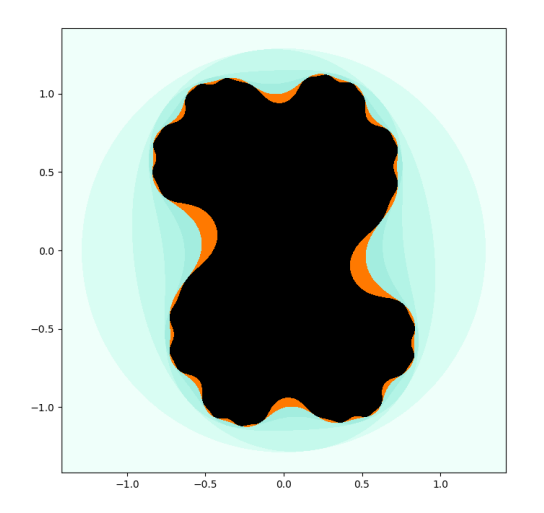

 $c = 0.360284 + 0.100376i$ .

 $\blacktriangleright$  Devaney calls this kind is called a dragon.

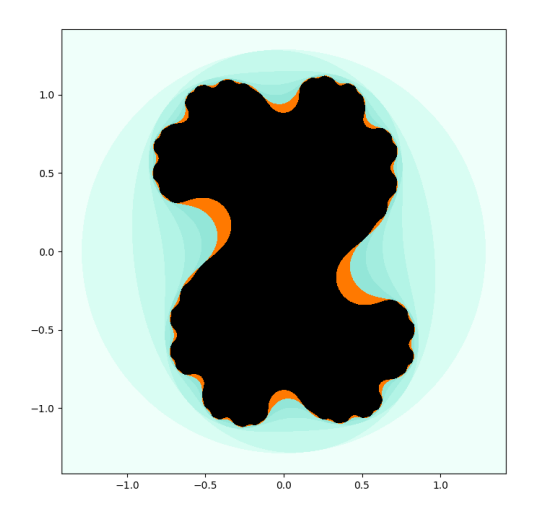

 $c = 0.360284 + 0.100376i$ .

 $\blacktriangleright$  Devaney calls this kind is called a dragon.

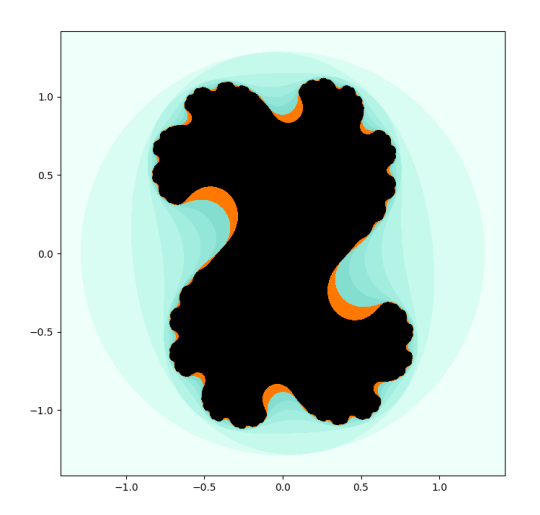

 $c = 0.360284 + 0.100376i$ .

 $\blacktriangleright$  Devaney calls this kind is called a dragon.

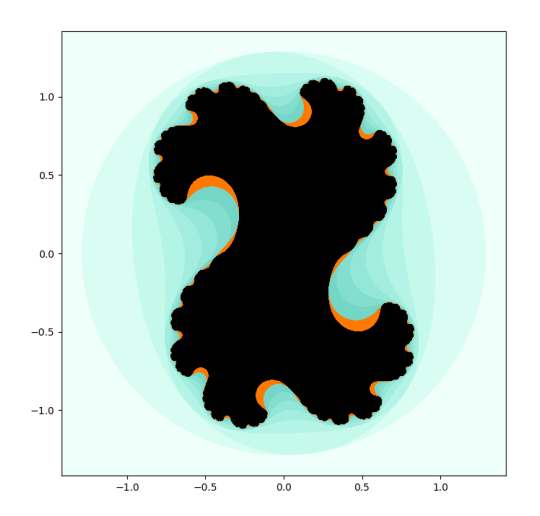

 $c = 0.360284 + 0.100376i$ .

 $\blacktriangleright$  Devaney calls this kind is called a dragon.

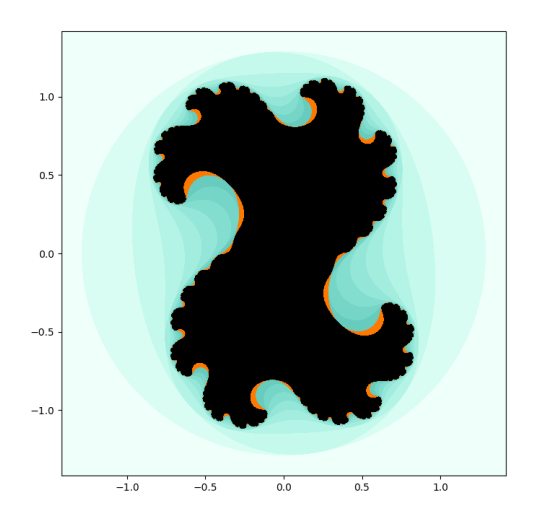

 $c = 0.360284 + 0.100376i$ .

 $\blacktriangleright$  Devaney calls this kind is called a dragon.

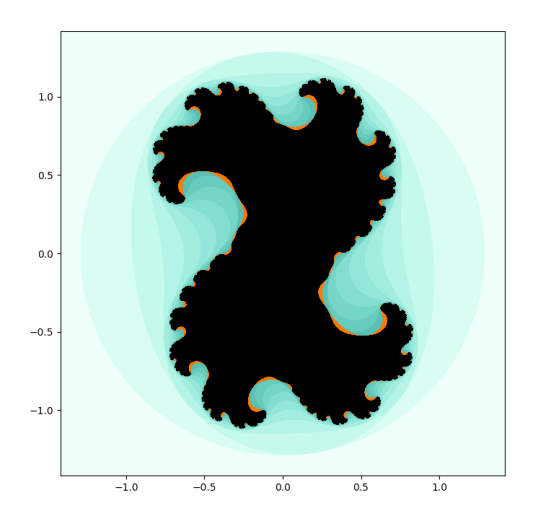

 $c = 0.360284 + 0.100376i$ .

 $\blacktriangleright$  Devaney calls this kind is called a dragon.

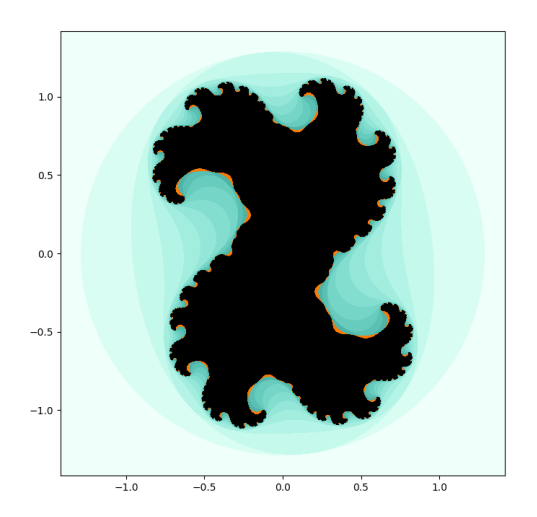

 $c = 0.360284 + 0.100376i$ .

 $\blacktriangleright$  Devaney calls this kind is called a dragon.

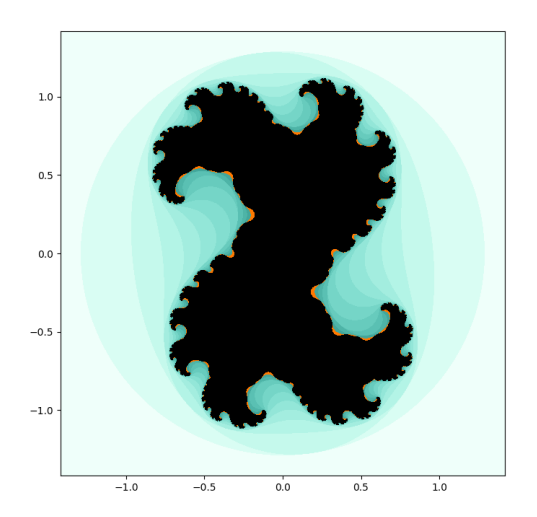

 $c = 0.360284 + 0.100376i$ .

 $\blacktriangleright$  Devaney calls this kind is called a dragon.

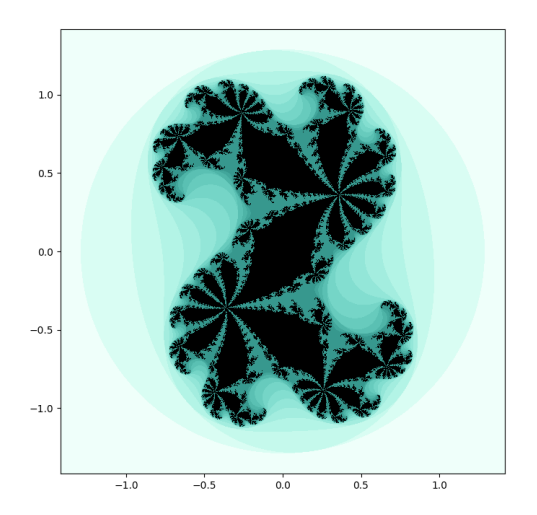

 $c = 0.360284 + 0.100376i$ .

 $\blacktriangleright$  Devaney calls this kind is called a dragon.

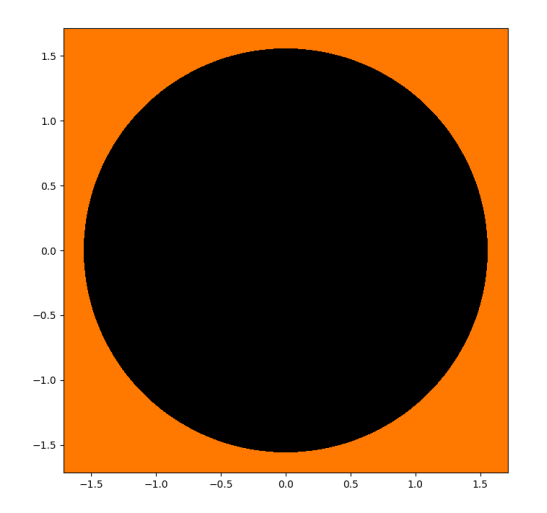

#### $c = -0.835 - 0.2321i$

 $\blacktriangleright$  This one starts out looking nice and fat.

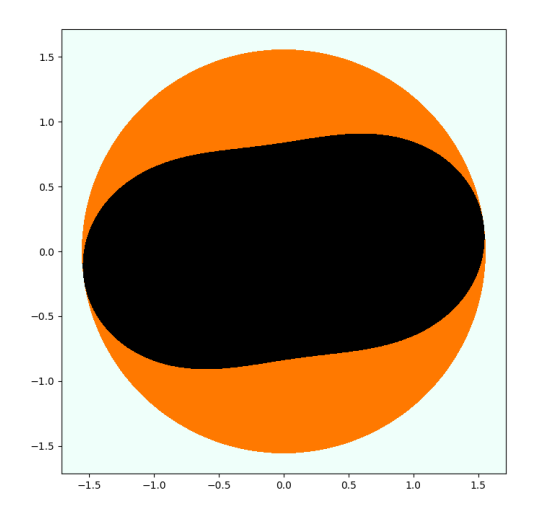

$$
c = -0.835 - 0.2321i
$$

 $\blacktriangleright$  This one starts out looking nice and fat.
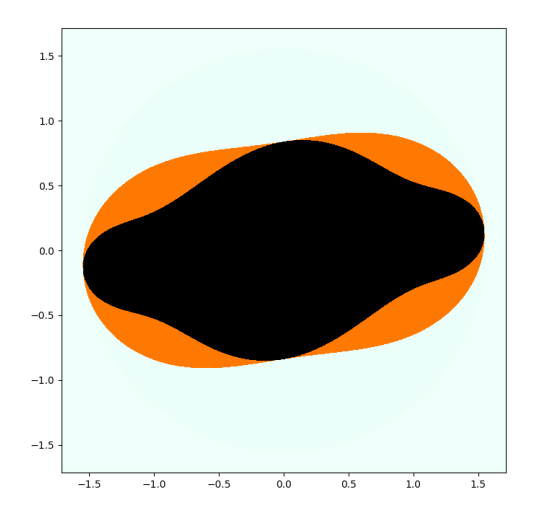

$$
c=-0.835-0.2321i
$$

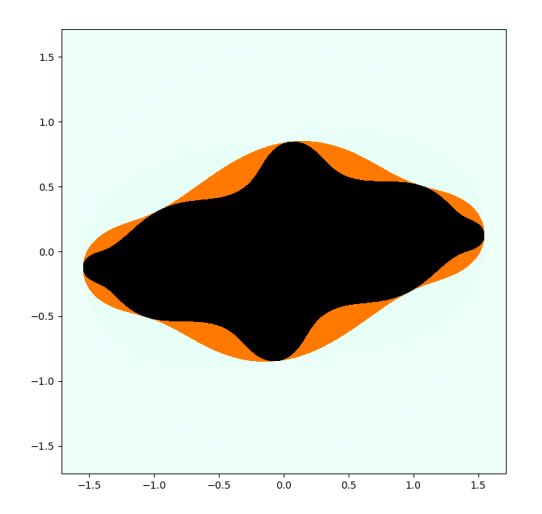

$$
c=-0.835-0.2321i
$$

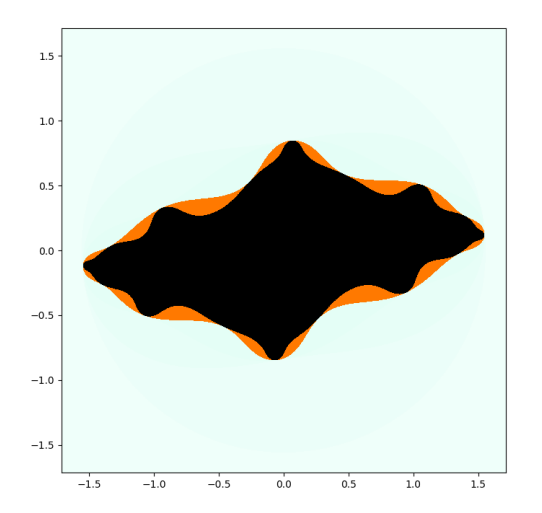

$$
c=-0.835-0.2321i
$$

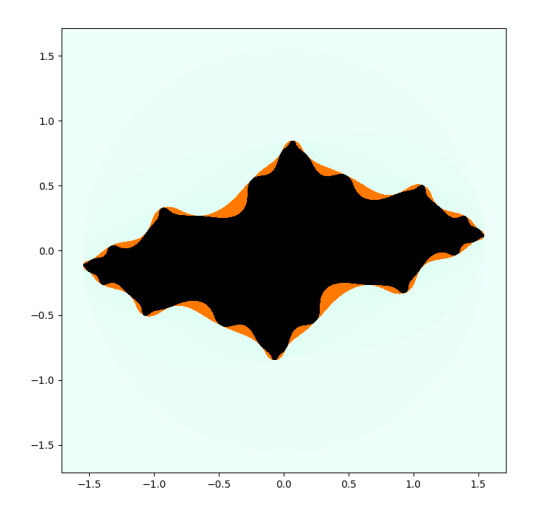

$$
c = -0.835 - 0.2321i
$$

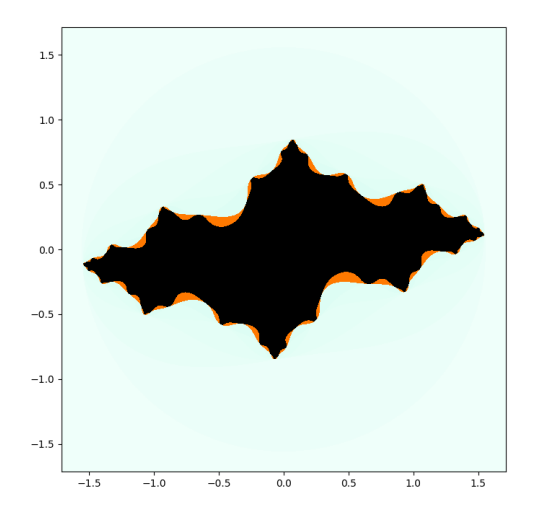

$$
c=-0.835-0.2321i
$$

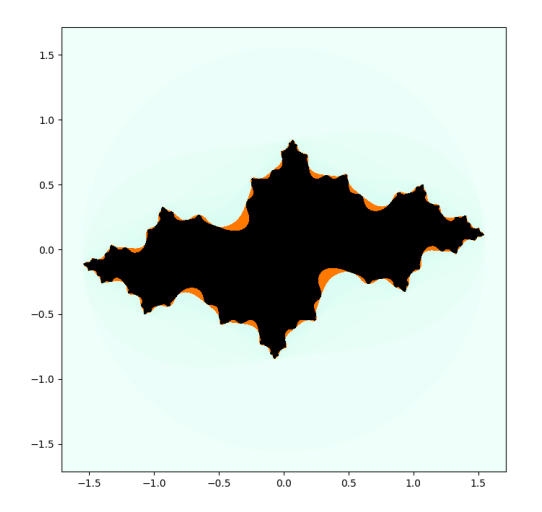

$$
c = -0.835 - 0.2321i
$$

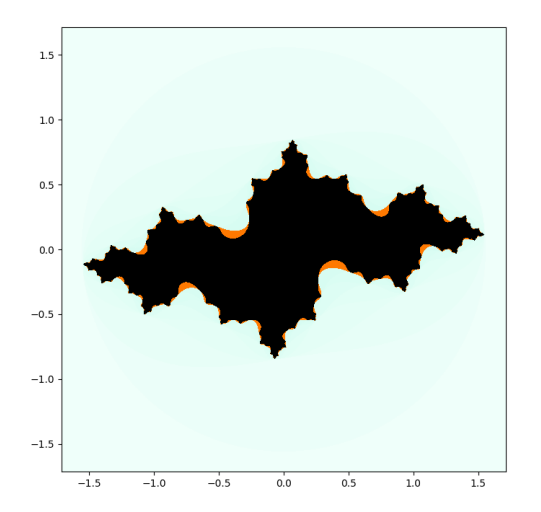

$$
c=-0.835-0.2321i
$$

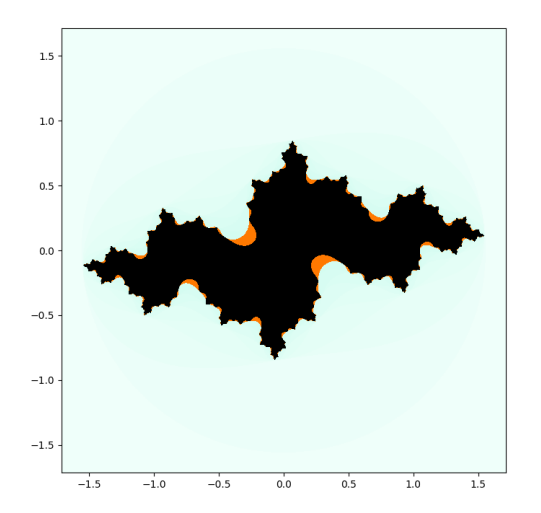

$$
c=-0.835-0.2321i
$$

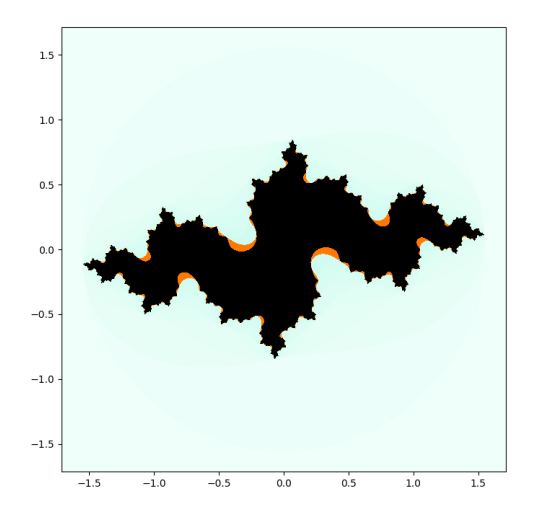

$$
c=-0.835-0.2321i
$$

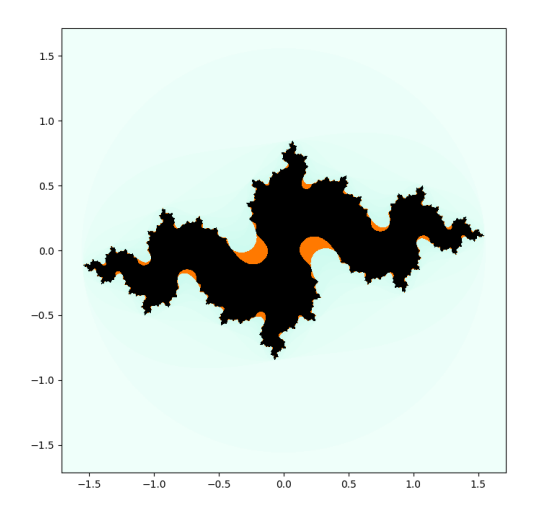

$$
c=-0.835-0.2321i
$$

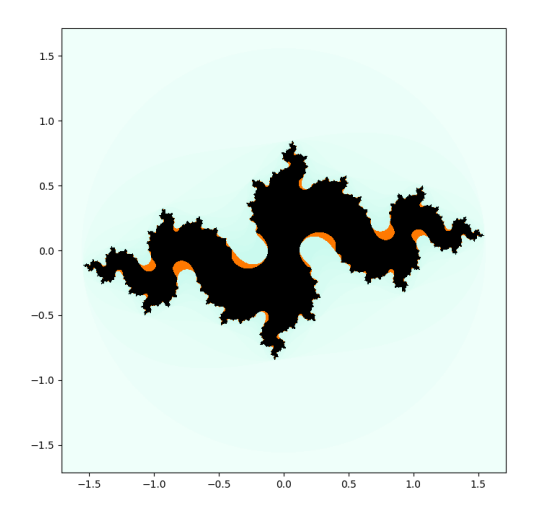

$$
c=-0.835-0.2321i
$$

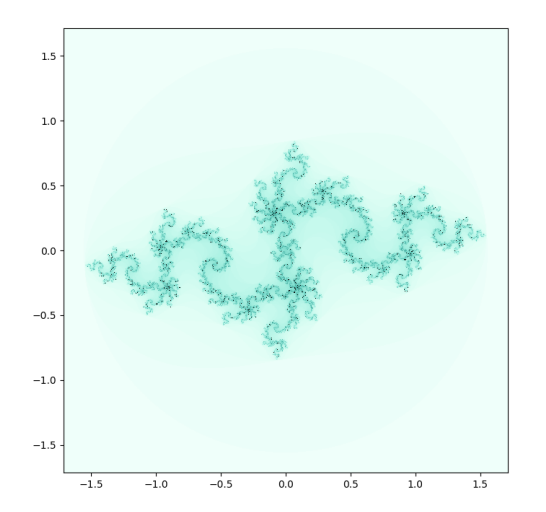

$$
c = -0.835 - 0.2321i
$$

- $\blacktriangleright$  This one starts out looking nice and fat.
- $\blacktriangleright$  But those early approximations are deceptive!
- Source: Bernardo Galvão de Sousa's MAT 335 notes.

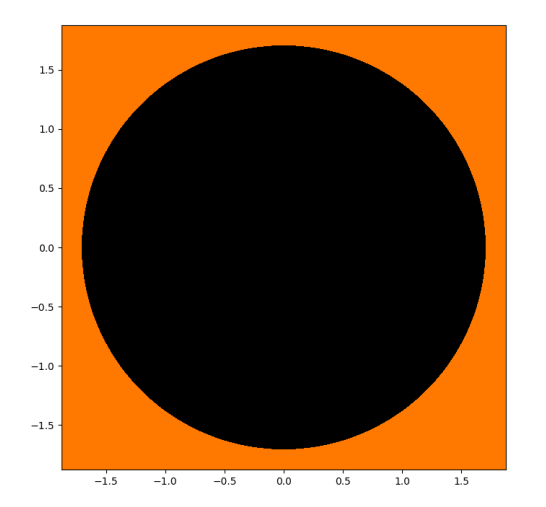

 $c = -1 + \frac{2}{3}i$ 

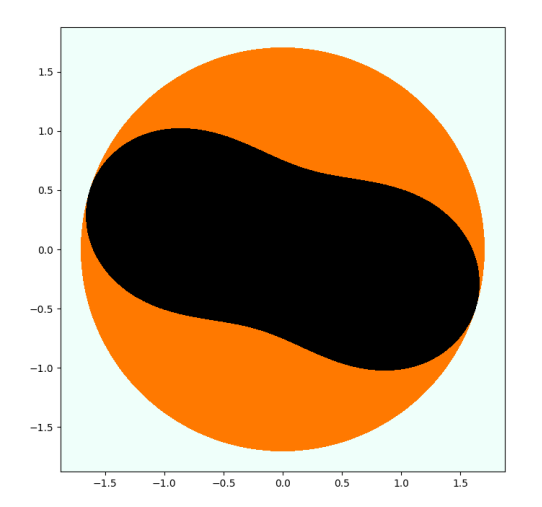

 $c = -1 + \frac{2}{3}i$ 

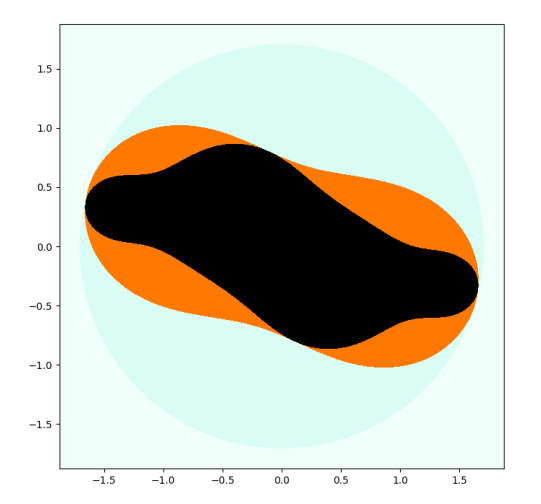

 $c = -1 + \frac{2}{3}i$ 

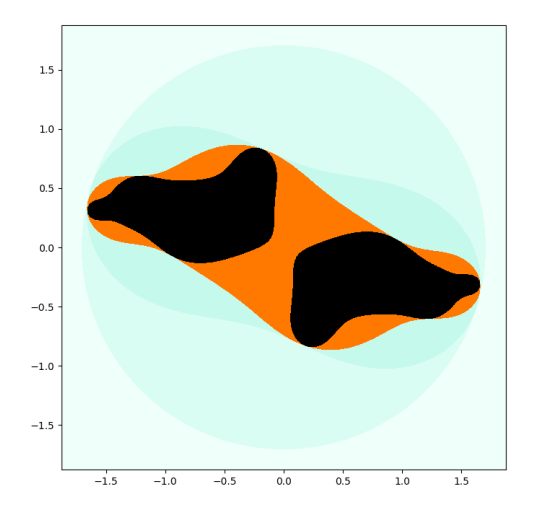

$$
c=-1+\tfrac{2}{3}i
$$

 $\triangleright$  Once we cut out  $L_0, \ldots, L_3$ , we're left with two separate pieces.

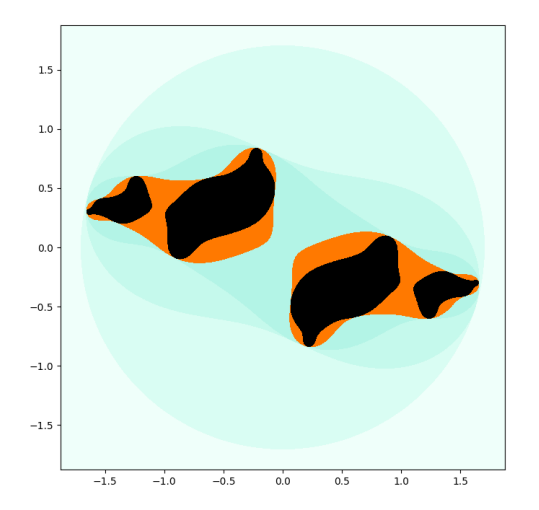

$$
c=-1+\tfrac{2}{3}i
$$

- ▶ Once we cut out  $L_0, \ldots, L_3$ , we're left with two separate pieces.
- $\blacktriangleright$  The next cut splits each piece in two.

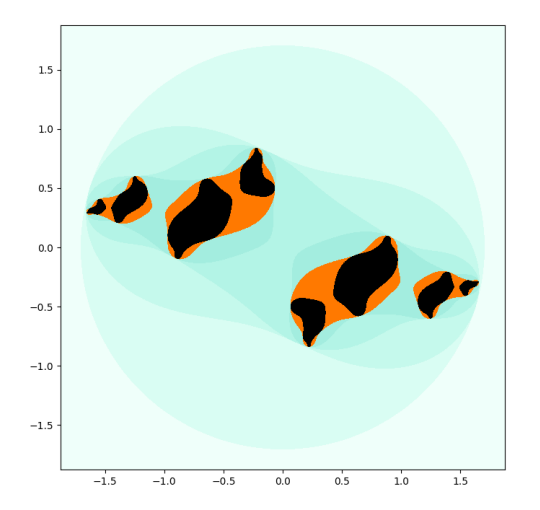

$$
c=-1+\tfrac{2}{3}i
$$

- ▶ Once we cut out  $L_0, \ldots, L_3$ , we're left with two separate pieces.
- $\blacktriangleright$  The next cut splits each piece in two.
- $\blacktriangleright$  The next cut does the same thing.

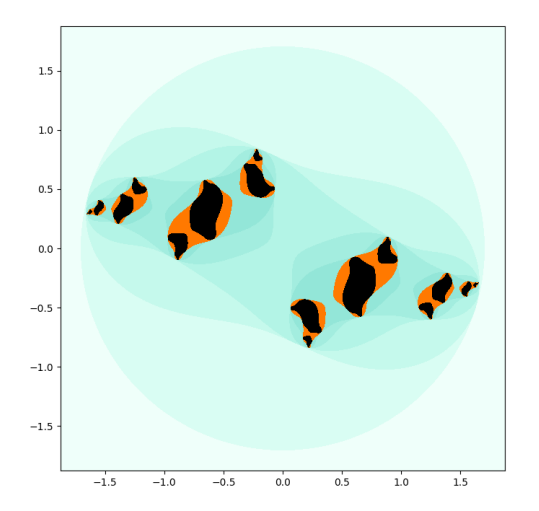

$$
c=-1+\tfrac{2}{3}i
$$

- ▶ Once we cut out  $L_0, \ldots, L_3$ , we're left with two separate pieces.
- $\blacktriangleright$  The next cut splits each piece in two.

 $\blacktriangleright$ . . .

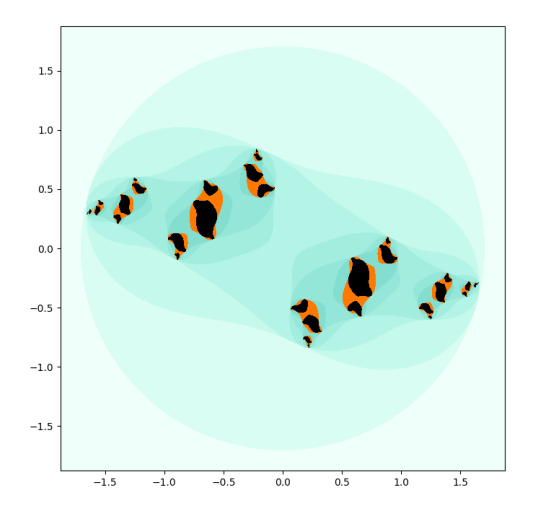

$$
c=-1+\tfrac{2}{3}i
$$

- ▶ Once we cut out  $L_0, \ldots, L_3$ , we're left with two separate pieces.
- $\blacktriangleright$  The next cut splits each piece in two.

 $\blacktriangleright$ . . .

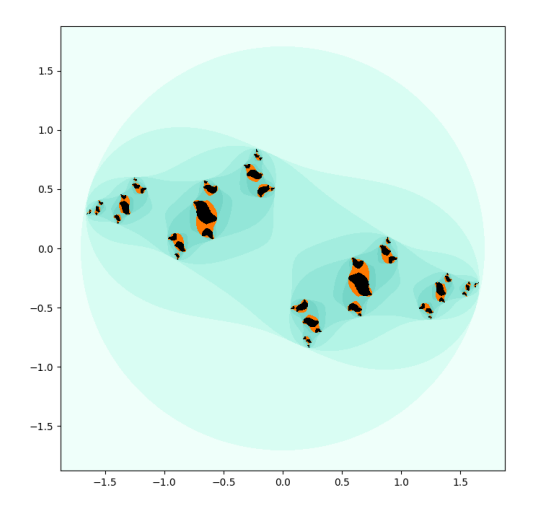

$$
c=-1+\tfrac{2}{3}i
$$

- ▶ Once we cut out  $L_0, \ldots, L_3$ , we're left with two separate pieces.
- $\blacktriangleright$  The next cut splits each piece in two.

 $\blacktriangleright$ . . .

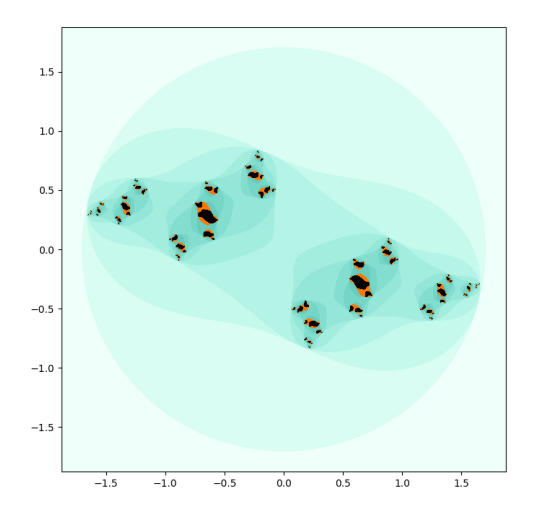

$$
c=-1+\tfrac{2}{3}i
$$

- ▶ Once we cut out  $L_0, \ldots, L_3$ , we're left with two separate pieces.
- $\blacktriangleright$  The next cut splits each piece in two.

 $\blacktriangleright$ . . .

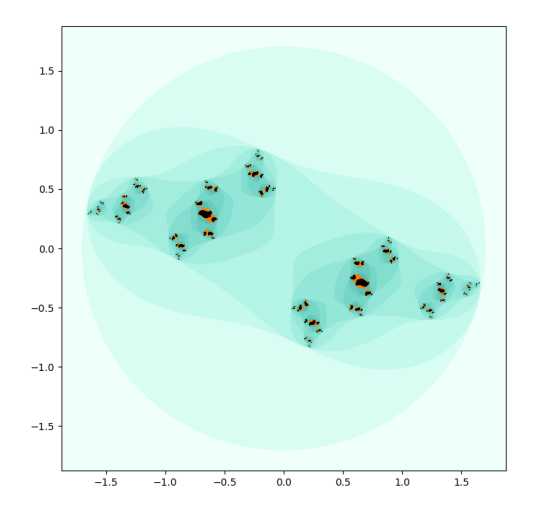

$$
c=-1+\tfrac{2}{3}i
$$

- ▶ Once we cut out  $L_0, \ldots, L_3$ , we're left with two separate pieces.
- $\blacktriangleright$  The next cut splits each piece in two.

 $\blacktriangleright$ . . .

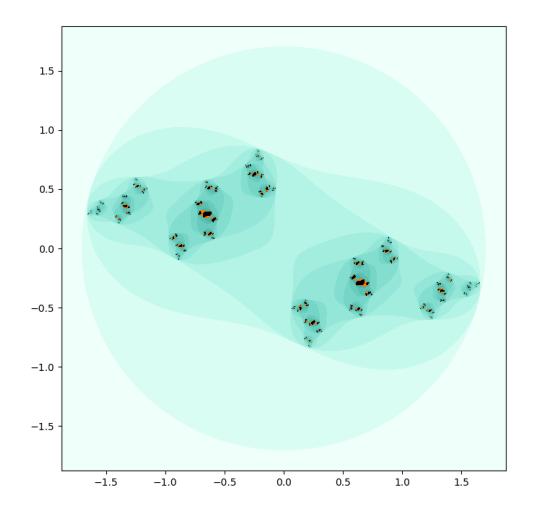

$$
c=-1+\tfrac{2}{3}i
$$

- ▶ Once we cut out  $L_0, \ldots, L_3$ , we're left with two separate pieces.
- $\blacktriangleright$  The next cut splits each piece in two.

 $\blacktriangleright$ . . .

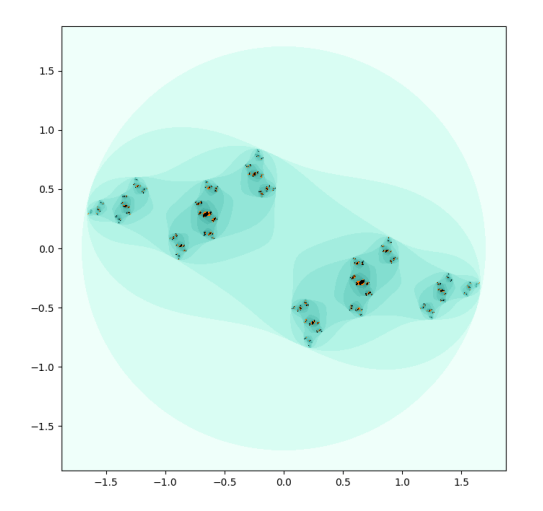

$$
c=-1+\tfrac{2}{3}i
$$

- ▶ Once we cut out  $L_0, \ldots, L_3$ , we're left with two separate pieces.
- $\blacktriangleright$  The next cut splits each piece in two.

 $\blacktriangleright$ . . .

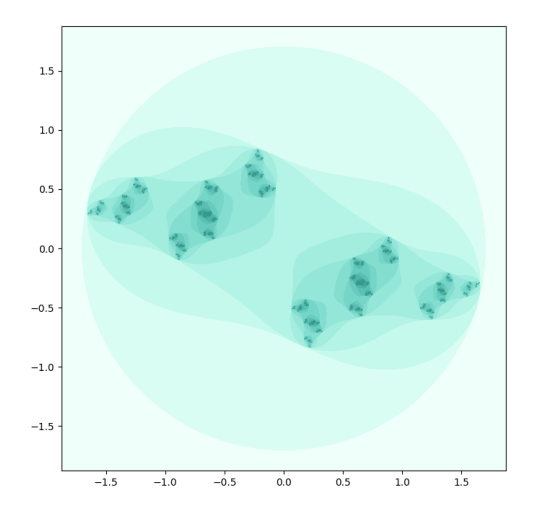

$$
c=-1+\tfrac{2}{3}i
$$

- ▶ Once we cut out  $L_0, \ldots, L_3$ , we're left with two separate pieces.
- $\blacktriangleright$  The next cut splits each piece in two.

 $\blacktriangleright$ . . .

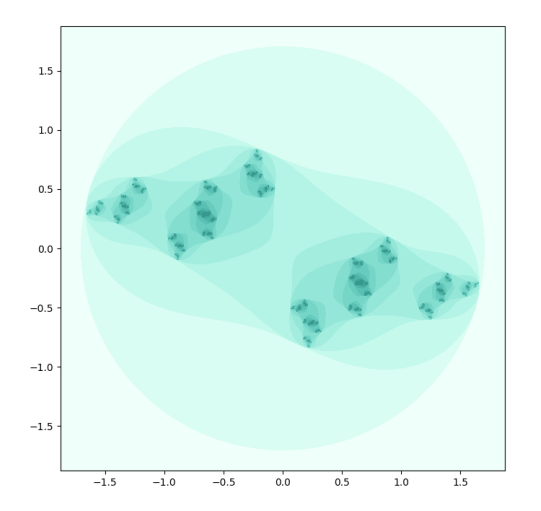

$$
c=-1+\tfrac{2}{3}i
$$

- $\blacktriangleright$  In the end, the filled Julia set breaks down into infinitely many separate points.
- $\blacktriangleright$  This kind of Julia set is called Cantor dust.

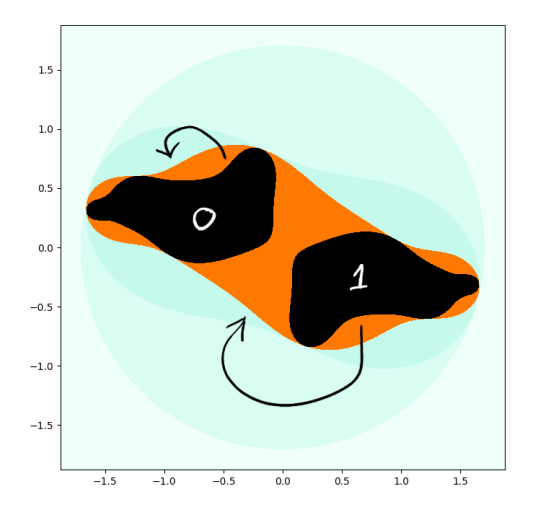

$$
c=-1+\tfrac{2}{3}i
$$

 $\blacktriangleright$  After the first split, we get two "1st-level pieces."

ightharpoonup Call them  $I_0$  and  $I_1$ .

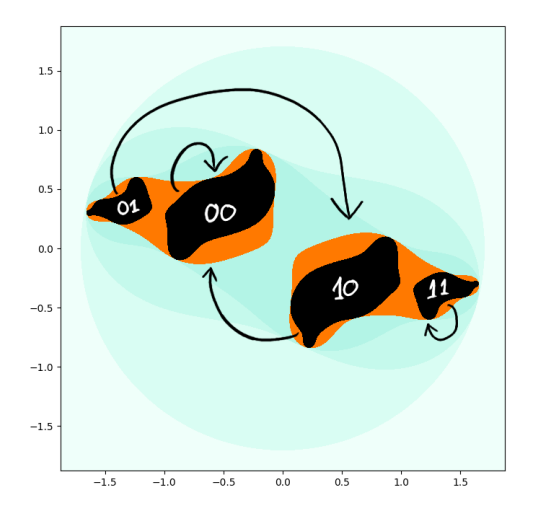

$$
c=-1+\tfrac{2}{3}i
$$

- $\blacktriangleright$  After the first split, we get two "1st-level pieces."
- $\blacktriangleright$  Call them  $I_0$  and  $I_1$ .
- $\blacktriangleright$  Label the each 2nd-level piece according to where it's sent by  $Q_c$ , like we did before.

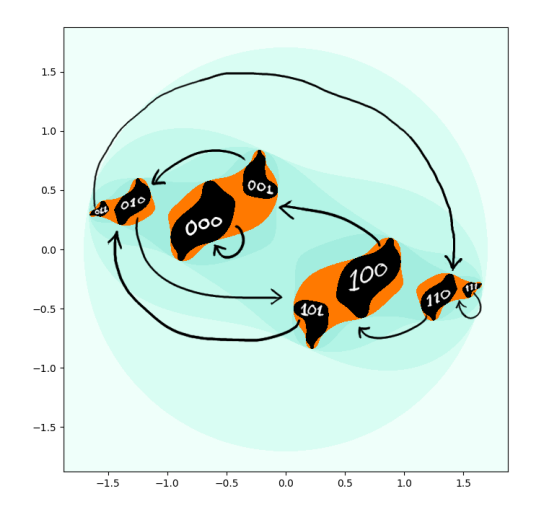

$$
c=-1+\tfrac{2}{3}i
$$

- $\blacktriangleright$  After the first split, we get two "1st-level pieces."
- $\blacktriangleright$  Call them  $I_0$  and  $I_1$ .
- $\blacktriangleright$  Label the each 2nd-level piece according to where it's sent by  $Q_c$ , like we did before.
- $\blacktriangleright$  Same for each 3rd-level piece.

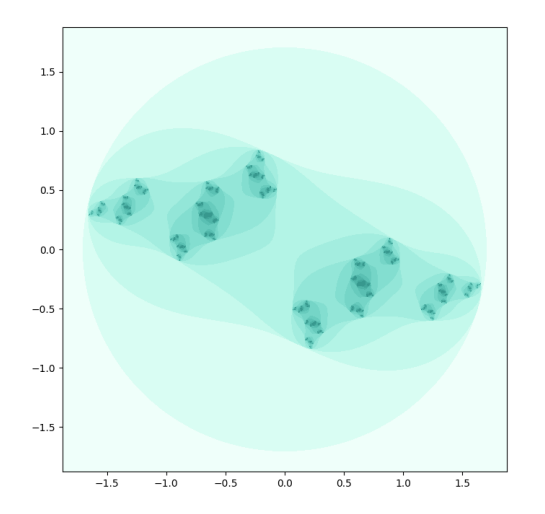

$$
c=-1+\tfrac{2}{3}i
$$

 $\blacktriangleright$  We can define an itinerary map

$$
\tau\colon \mathcal{K}_c\to 2^{\mathbb{N}}.
$$

 $\blacktriangleright$  It's a conjugacy from

 $Q_c: K_c \rightarrow K_c$ .

to the shift map.

 $\blacktriangleright$  This works whenever  $K_c$  is Cantor dust.

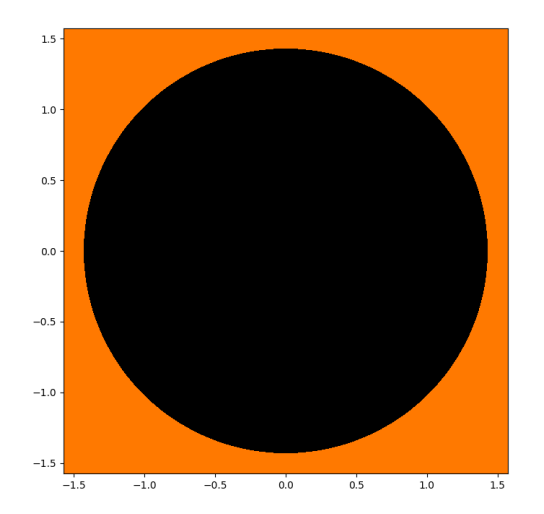

$$
c = \frac{e^{i\theta}}{2}(1 - \frac{e^{i\theta}}{2})
$$

$$
\theta = 2\pi(\sqrt{5/3} - 1)
$$

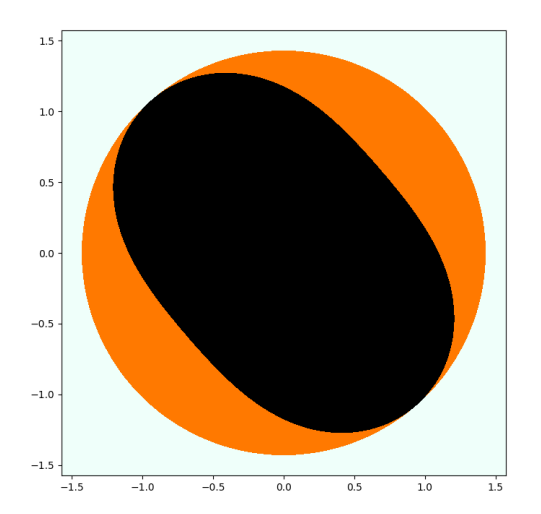

$$
c = \frac{e^{i\theta}}{2}(1 - \frac{e^{i\theta}}{2})
$$

$$
\theta = 2\pi(\sqrt{5/3} - 1)
$$

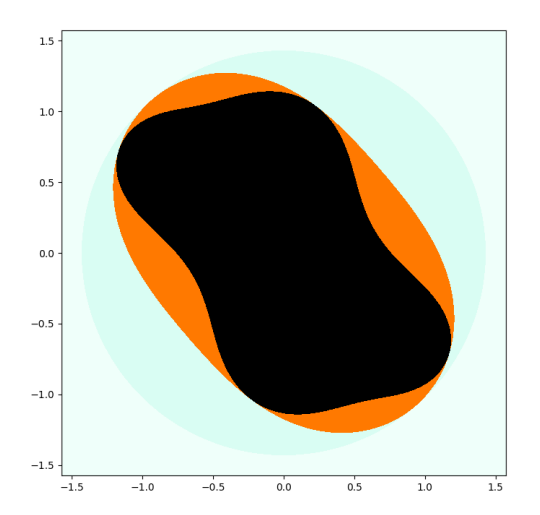

$$
c = \frac{e^{i\theta}}{2}(1 - \frac{e^{i\theta}}{2})
$$

$$
\theta = 2\pi(\sqrt{5/3} - 1)
$$

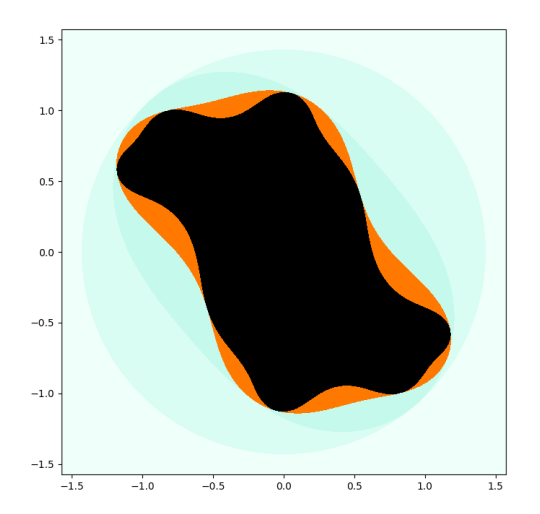

$$
c = \frac{e^{i\theta}}{2}(1 - \frac{e^{i\theta}}{2})
$$

$$
\theta = 2\pi(\sqrt{5/3} - 1)
$$

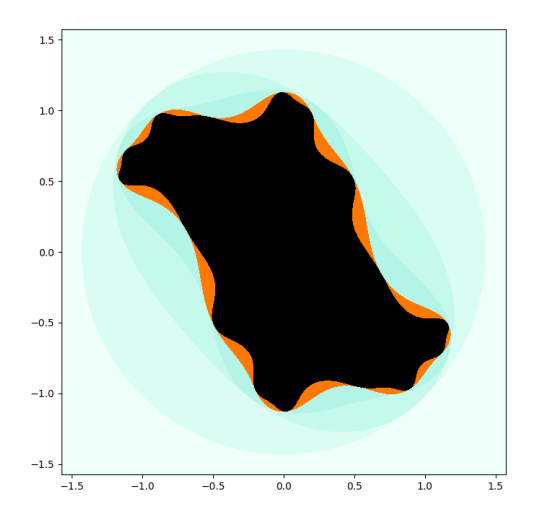

$$
c = \frac{e^{i\theta}}{2}(1 - \frac{e^{i\theta}}{2})
$$

$$
\theta = 2\pi(\sqrt{5/3} - 1)
$$
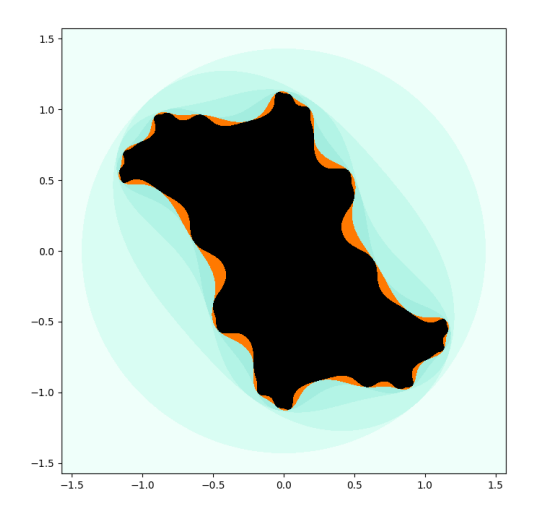

$$
c = \frac{e^{i\theta}}{2}(1 - \frac{e^{i\theta}}{2})
$$

$$
\theta = 2\pi(\sqrt{5/3} - 1)
$$

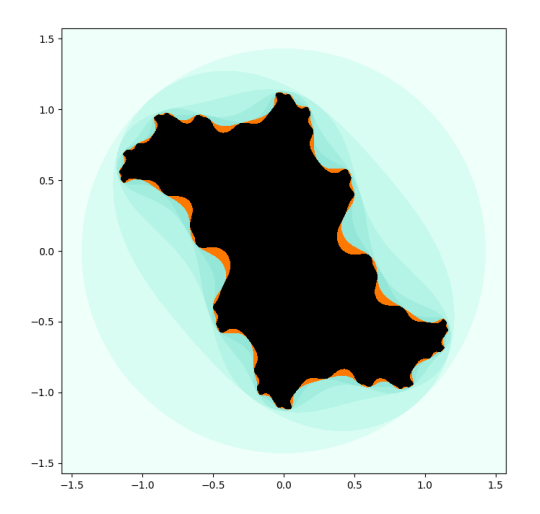

$$
c = \frac{e^{i\theta}}{2}(1 - \frac{e^{i\theta}}{2})
$$

$$
\theta = 2\pi(\sqrt{5/3} - 1)
$$

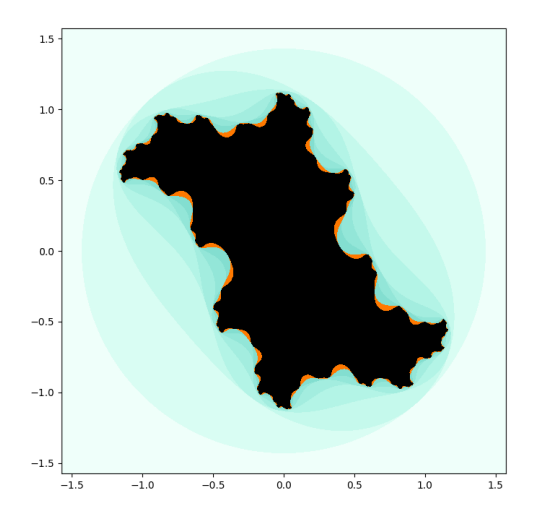

$$
c = \frac{e^{i\theta}}{2}(1 - \frac{e^{i\theta}}{2})
$$

$$
\theta = 2\pi(\sqrt{5/3} - 1)
$$

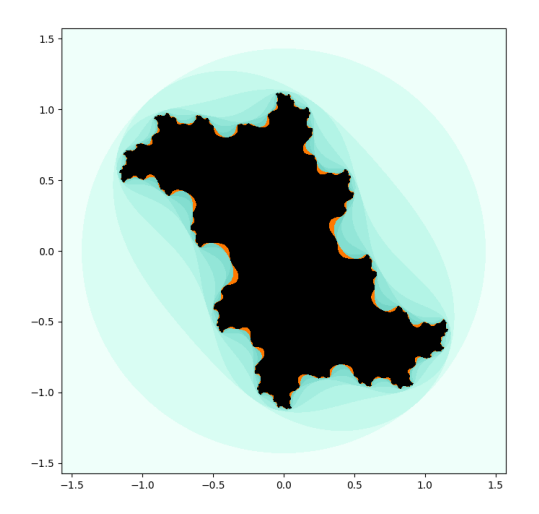

$$
c = \frac{e^{i\theta}}{2}(1 - \frac{e^{i\theta}}{2})
$$

$$
\theta = 2\pi(\sqrt{5/3} - 1)
$$

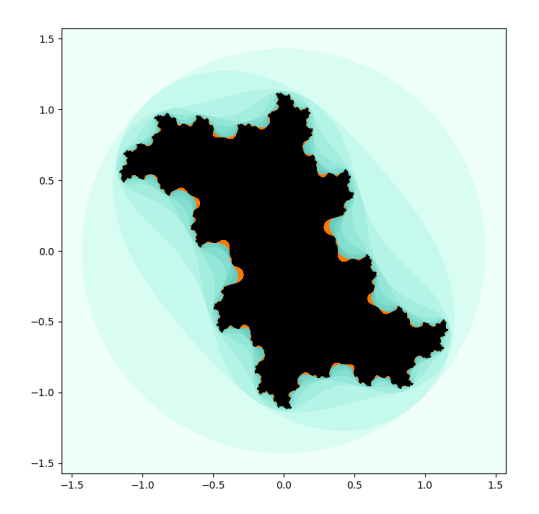

$$
c = \frac{e^{i\theta}}{2}(1 - \frac{e^{i\theta}}{2})
$$

$$
\theta = 2\pi(\sqrt{5/3} - 1)
$$

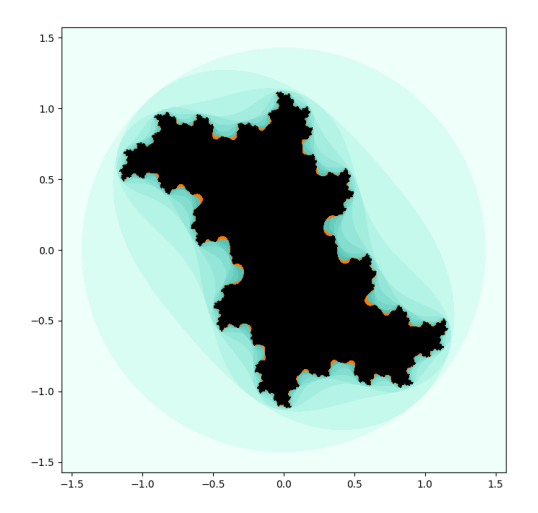

$$
c = \frac{e^{i\theta}}{2}(1 - \frac{e^{i\theta}}{2})
$$

$$
\theta = 2\pi(\sqrt{5/3} - 1)
$$

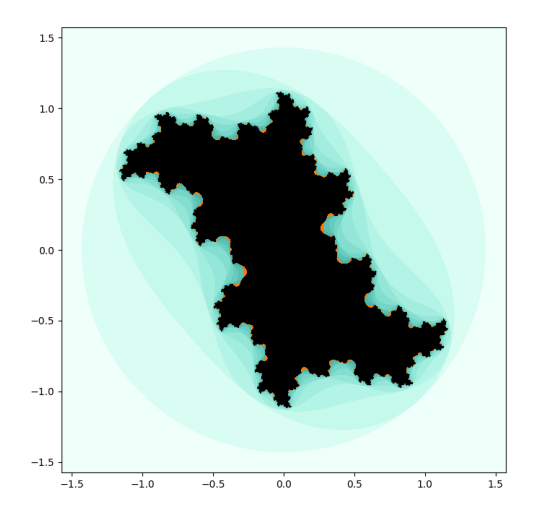

$$
c = \frac{e^{i\theta}}{2}(1 - \frac{e^{i\theta}}{2})
$$

$$
\theta = 2\pi(\sqrt{5/3} - 1)
$$

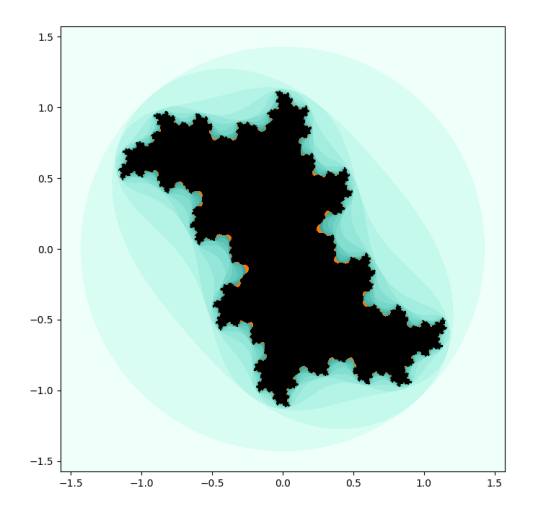

$$
c = \frac{e^{i\theta}}{2}(1 - \frac{e^{i\theta}}{2})
$$

$$
\theta = 2\pi(\sqrt{5/3} - 1)
$$

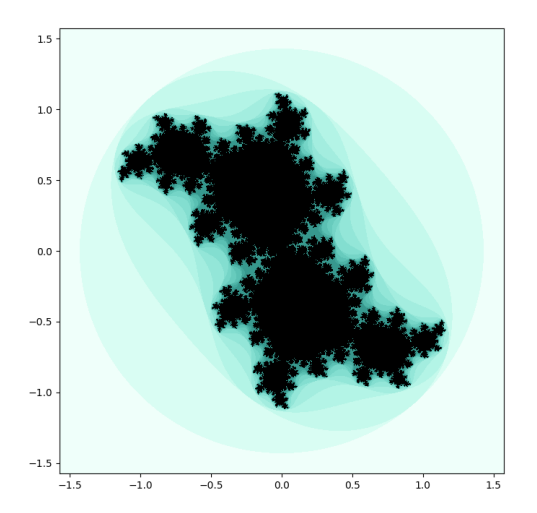

$$
c = \frac{e^{i\theta}}{2}(1 - \frac{e^{i\theta}}{2})
$$

$$
\theta = 2\pi(\sqrt{5/3} - 1)
$$

- $\blacktriangleright$  This Julia set doesn't quite break into separate pieces.
- $\blacktriangleright$  Neighboring lobes touch at a single point.

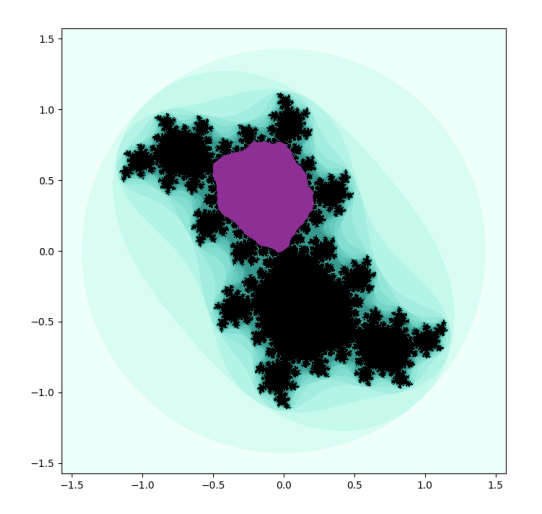

$$
c = \frac{e^{i\theta}}{2}(1 - \frac{e^{i\theta}}{2})
$$

$$
\theta = 2\pi(\sqrt{5/3} - 1)
$$

- $\blacktriangleright$  This Julia set doesn't quite break into separate pieces.
- $\blacktriangleright$  Neighboring lobes touch at a single point.
- $\triangleright$  One lobe maps to itself. It's called the Siegel disk.

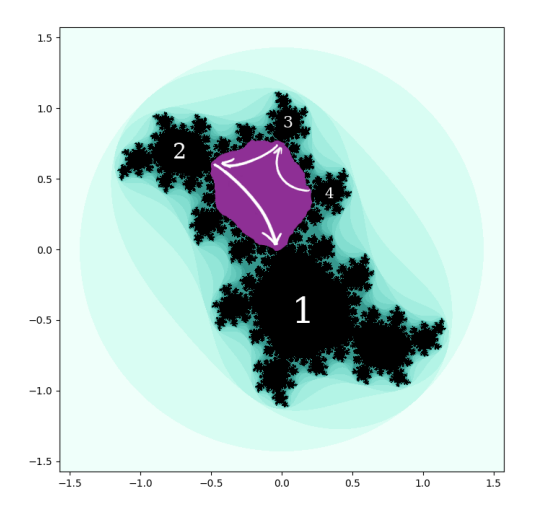

$$
c = \frac{e^{i\theta}}{2}(1 - \frac{e^{i\theta}}{2})
$$

$$
\theta = 2\pi(\sqrt{5/3} - 1)
$$

- $\triangleright$  On the boundary of the Siegel disk,  $Q_c$  is conjugate to  $R_{\theta}$ .
- $\blacktriangleright$  The lobe labeled n maps to the Siegel disk after *n* steps.

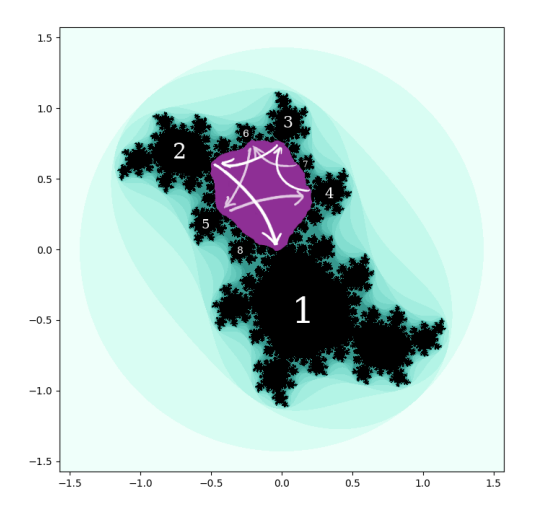

$$
c = \frac{e^{i\theta}}{2}(1 - \frac{e^{i\theta}}{2})
$$

$$
\theta = 2\pi(\sqrt{5/3} - 1)
$$

- $\triangleright$  On the boundary of the Siegel disk,  $Q_c$  is conjugate to  $R_{\theta}$ .
- $\blacktriangleright$  The lobe labeled n maps to the Siegel disk after *n* steps.

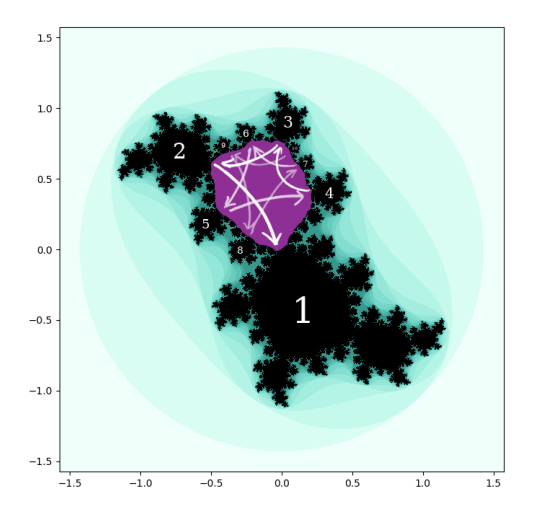

$$
c = \frac{e^{i\theta}}{2}(1 - \frac{e^{i\theta}}{2})
$$

$$
\theta = 2\pi(\sqrt{5/3} - 1)
$$

- $\triangleright$  On the boundary of the Siegel disk,  $Q_c$  is conjugate to  $R_{\theta}$ .
- $\blacktriangleright$  The lobe labeled n maps to the Siegel disk after *n* steps.

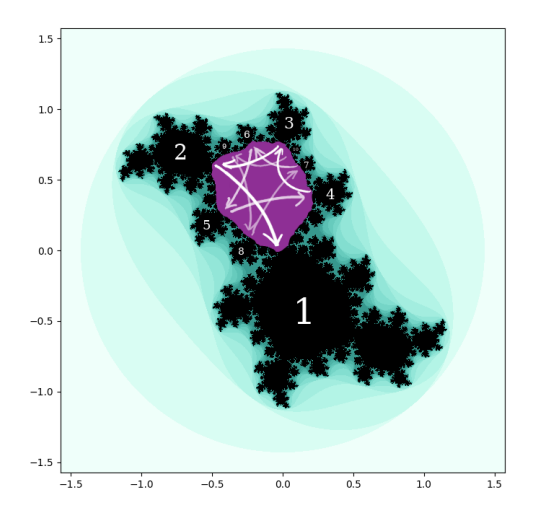

$$
c = \frac{e^{i\theta}}{2}(1 - \frac{e^{i\theta}}{2})
$$

$$
\theta = 2\pi(\sqrt{5/3} - 1)
$$

- $\triangleright$  On the boundary of the Siegel disk,  $Q_c$  is conjugate to  $R_{\theta}$ .
- $\blacktriangleright$  The lobe labeled n maps to the Siegel disk after *n* steps.
- $\blacktriangleright$  I'll this kind of Julia set a "Siegel cactus."

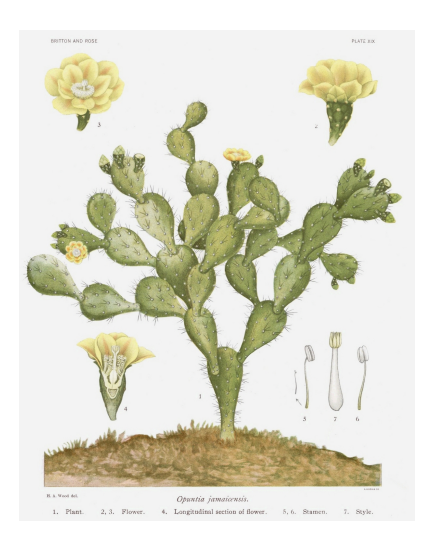

$$
c = \frac{e^{i\theta}}{2}(1 - \frac{e^{i\theta}}{2})
$$

$$
\theta = 2\pi(\sqrt{5/3} - 1)
$$

- $\triangleright$  On the boundary of the Siegel disk,  $Q_c$  is conjugate to  $R_{\theta}$ .
- $\blacktriangleright$  The lobe labeled *n* maps to the Siegel disk after *n* steps.
- $\blacktriangleright$  I'll this kind of Julia set a "Siegel cactus."

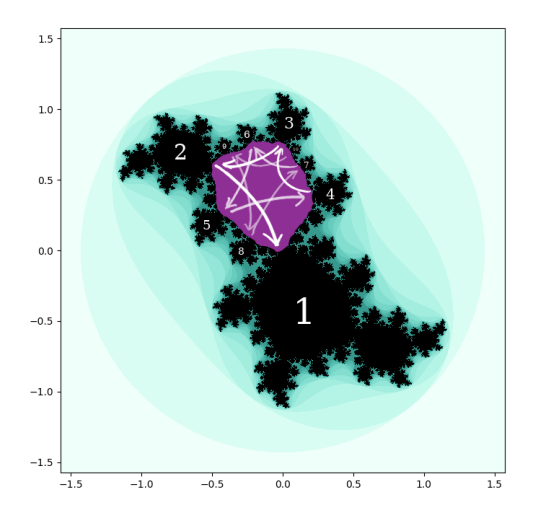

$$
c = \frac{e^{i\theta}}{2}(1 - \frac{e^{i\theta}}{2})
$$

$$
\theta = 2\pi(\sqrt{5/3} - 1)
$$

- $\triangleright$  On the boundary of the Siegel disk,  $Q_c$  is conjugate to  $R_{\theta}$ .
- $\blacktriangleright$  The lobe labeled n maps to the Siegel disk after *n* steps.
- $\blacktriangleright$  I'll this kind of Julia set a "Siegel cactus."

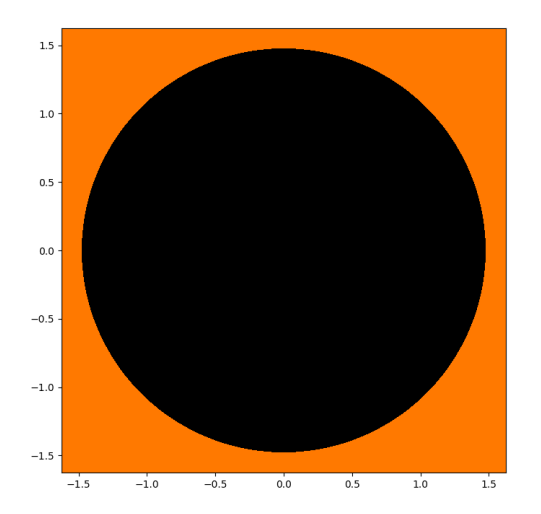

$$
c = \frac{e^{i\theta}}{2}(1 - \frac{e^{i\theta}}{2})
$$

$$
\theta = \pi(3 - \sqrt{5})
$$

- $\blacktriangleright$  Here's another Siegel cactus.
- $\blacktriangleright$  The formula for c shown above makes  $K_c$  a Siegel cactus whenever  $\frac{\theta}{2\pi}$  is irrational.

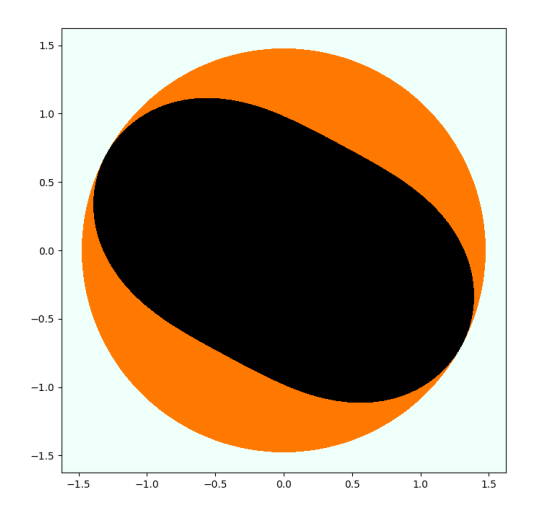

$$
c = \frac{e^{i\theta}}{2}(1 - \frac{e^{i\theta}}{2})
$$

$$
\theta = \pi(3 - \sqrt{5})
$$

- $\blacktriangleright$  Here's another Siegel cactus.
- $\blacktriangleright$  The formula for c shown above makes  $K_c$  a Siegel cactus whenever  $\frac{\theta}{2\pi}$  is irrational.

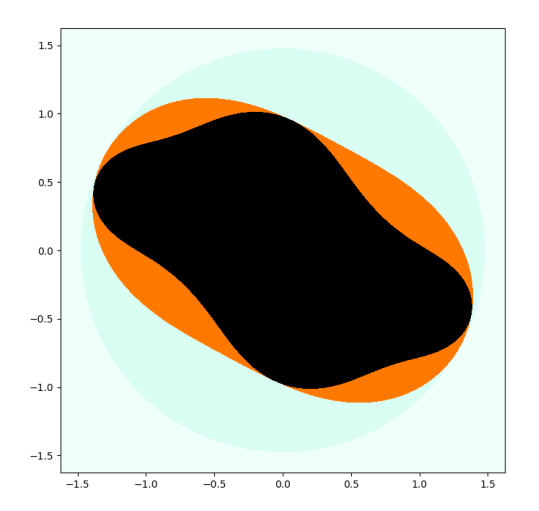

$$
c = \frac{e^{i\theta}}{2}(1 - \frac{e^{i\theta}}{2})
$$

$$
\theta = \pi(3 - \sqrt{5})
$$

- $\blacktriangleright$  Here's another Siegel cactus.
- $\blacktriangleright$  The formula for c shown above makes  $K_c$  a Siegel cactus whenever  $\frac{\theta}{2\pi}$  is irrational.

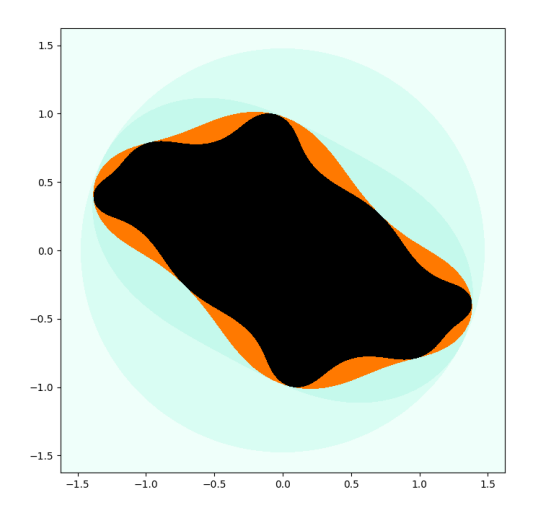

$$
c = \frac{e^{i\theta}}{2}(1 - \frac{e^{i\theta}}{2})
$$

$$
\theta = \pi(3 - \sqrt{5})
$$

- $\blacktriangleright$  Here's another Siegel cactus.
- $\blacktriangleright$  The formula for c shown above makes  $K_c$  a Siegel cactus whenever  $\frac{\theta}{2\pi}$  is irrational.

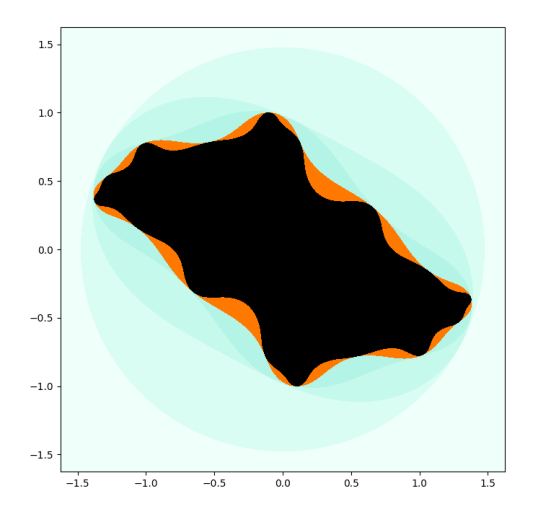

$$
c = \frac{e^{i\theta}}{2}(1 - \frac{e^{i\theta}}{2})
$$

$$
\theta = \pi(3 - \sqrt{5})
$$

- $\blacktriangleright$  Here's another Siegel cactus.
- $\blacktriangleright$  The formula for c shown above makes  $K_c$  a Siegel cactus whenever  $\frac{\theta}{2\pi}$  is irrational.

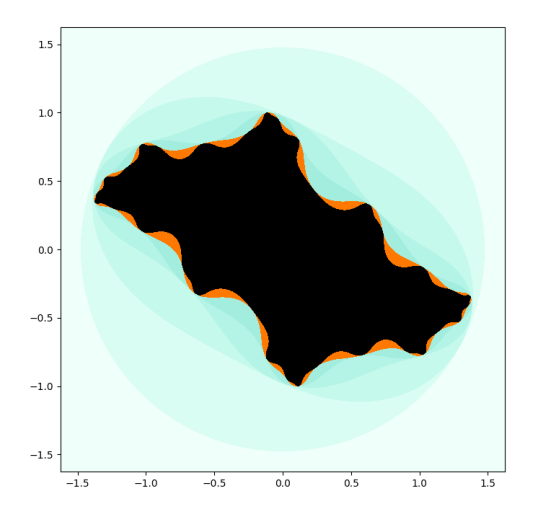

$$
c = \frac{e^{i\theta}}{2}(1 - \frac{e^{i\theta}}{2})
$$

$$
\theta = \pi(3 - \sqrt{5})
$$

- $\blacktriangleright$  Here's another Siegel cactus.
- $\blacktriangleright$  The formula for c shown above makes  $K_c$  a Siegel cactus whenever  $\frac{\theta}{2\pi}$  is irrational.

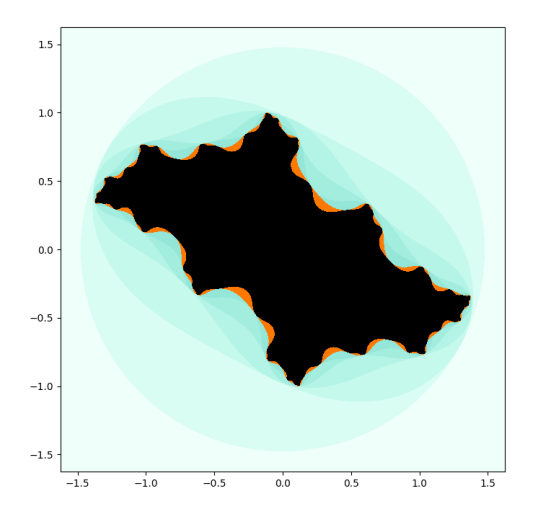

$$
c = \frac{e^{i\theta}}{2}(1 - \frac{e^{i\theta}}{2})
$$

$$
\theta = \pi(3 - \sqrt{5})
$$

- $\blacktriangleright$  Here's another Siegel cactus.
- $\blacktriangleright$  The formula for c shown above makes  $K_c$  a Siegel cactus whenever  $\frac{\theta}{2\pi}$  is irrational.

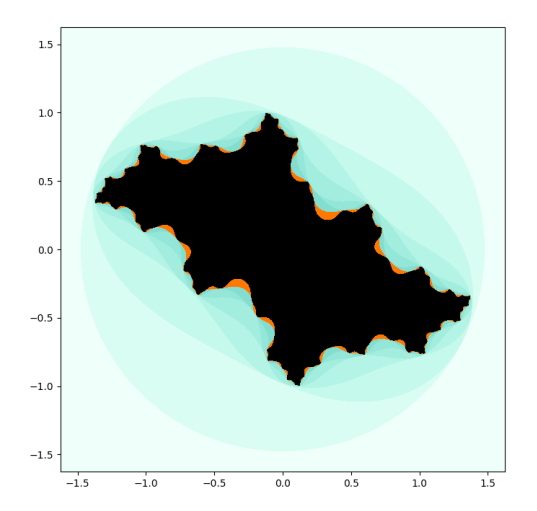

$$
c = \frac{e^{i\theta}}{2}(1 - \frac{e^{i\theta}}{2})
$$

$$
\theta = \pi(3 - \sqrt{5})
$$

- $\blacktriangleright$  Here's another Siegel cactus.
- $\blacktriangleright$  The formula for c shown above makes  $K_c$  a Siegel cactus whenever  $\frac{\theta}{2\pi}$  is irrational.

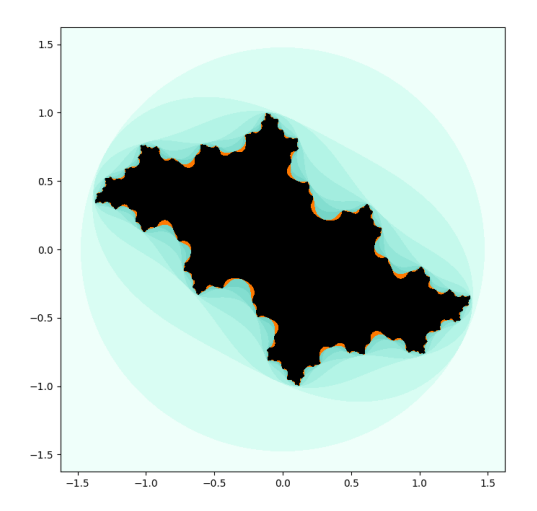

$$
c = \frac{e^{i\theta}}{2}(1 - \frac{e^{i\theta}}{2})
$$

$$
\theta = \pi(3 - \sqrt{5})
$$

- $\blacktriangleright$  Here's another Siegel cactus.
- $\blacktriangleright$  The formula for c shown above makes  $K_c$  a Siegel cactus whenever  $\frac{\theta}{2\pi}$  is irrational.

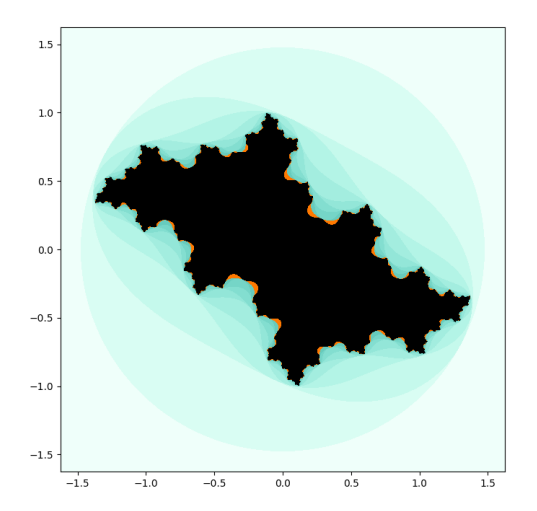

$$
c = \frac{e^{i\theta}}{2}(1 - \frac{e^{i\theta}}{2})
$$

$$
\theta = \pi(3 - \sqrt{5})
$$

- $\blacktriangleright$  Here's another Siegel cactus.
- $\blacktriangleright$  The formula for c shown above makes  $K_c$  a Siegel cactus whenever  $\frac{\theta}{2\pi}$  is irrational.

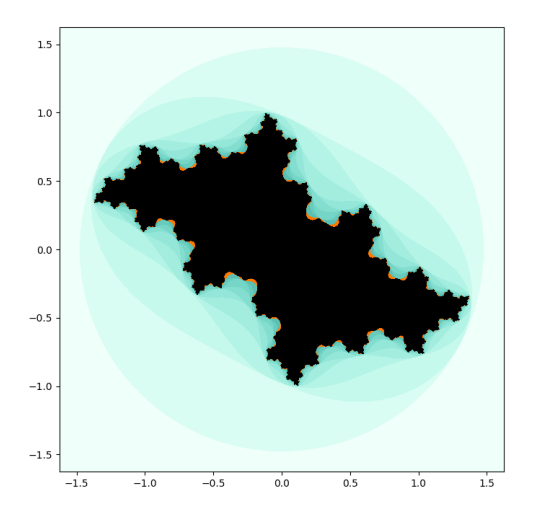

$$
c = \frac{e^{i\theta}}{2}(1 - \frac{e^{i\theta}}{2})
$$

$$
\theta = \pi(3 - \sqrt{5})
$$

- $\blacktriangleright$  Here's another Siegel cactus.
- $\blacktriangleright$  The formula for c shown above makes  $K_c$  a Siegel cactus whenever  $\frac{\theta}{2\pi}$  is irrational.

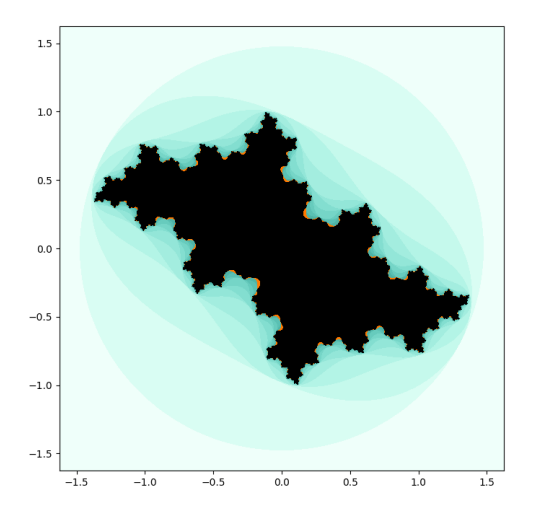

$$
c = \frac{e^{i\theta}}{2}(1 - \frac{e^{i\theta}}{2})
$$

$$
\theta = \pi(3 - \sqrt{5})
$$

- $\blacktriangleright$  Here's another Siegel cactus.
- $\blacktriangleright$  The formula for c shown above makes  $K_c$  a Siegel cactus whenever  $\frac{\theta}{2\pi}$  is irrational.

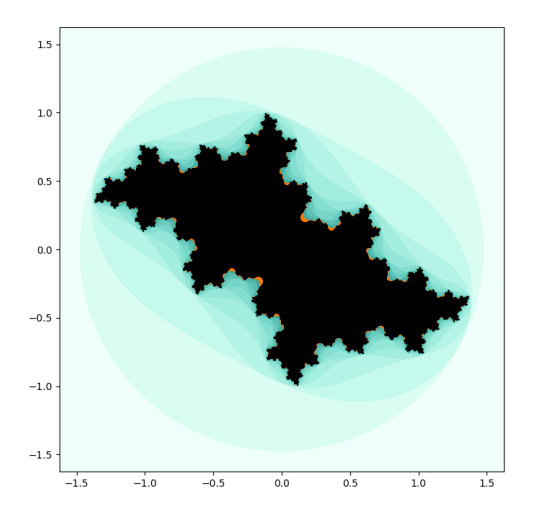

$$
c = \frac{e^{i\theta}}{2}(1 - \frac{e^{i\theta}}{2})
$$

$$
\theta = \pi(3 - \sqrt{5})
$$

- $\blacktriangleright$  Here's another Siegel cactus.
- $\blacktriangleright$  The formula for c shown above makes  $K_c$  a Siegel cactus whenever  $\frac{\theta}{2\pi}$  is irrational.

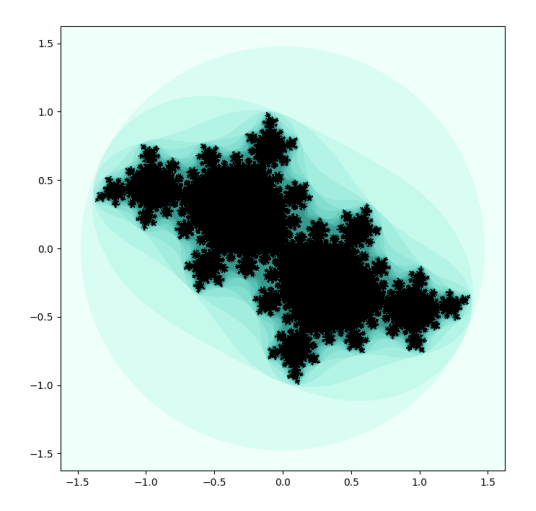

$$
c = \frac{e^{i\theta}}{2}(1 - \frac{e^{i\theta}}{2})
$$

$$
\theta = \pi(3 - \sqrt{5})
$$

- $\blacktriangleright$  Here's another Siegel cactus.
- $\blacktriangleright$  The formula for c shown above makes  $K_c$  a Siegel cactus whenever  $\frac{\theta}{2\pi}$  is irrational.